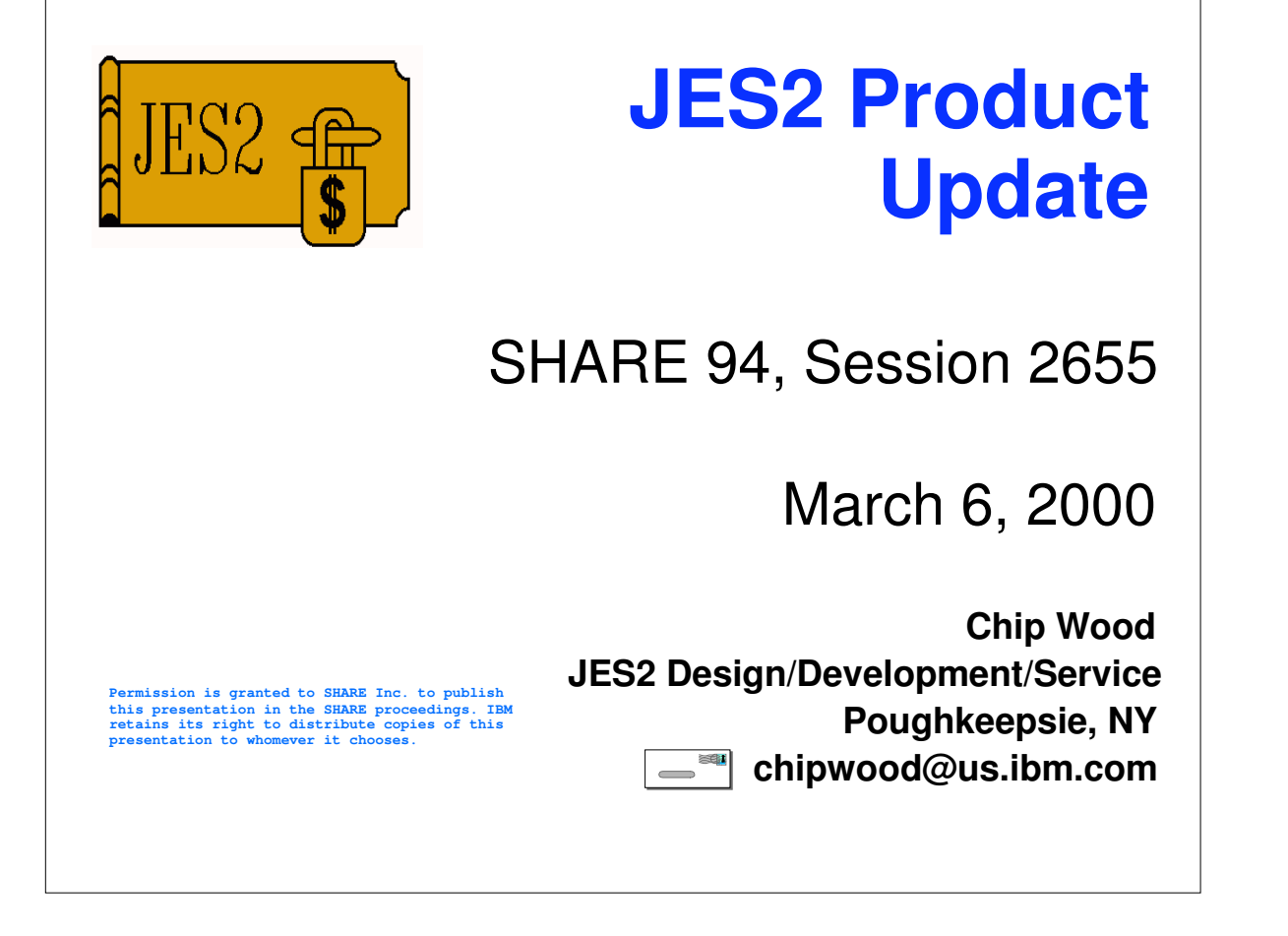

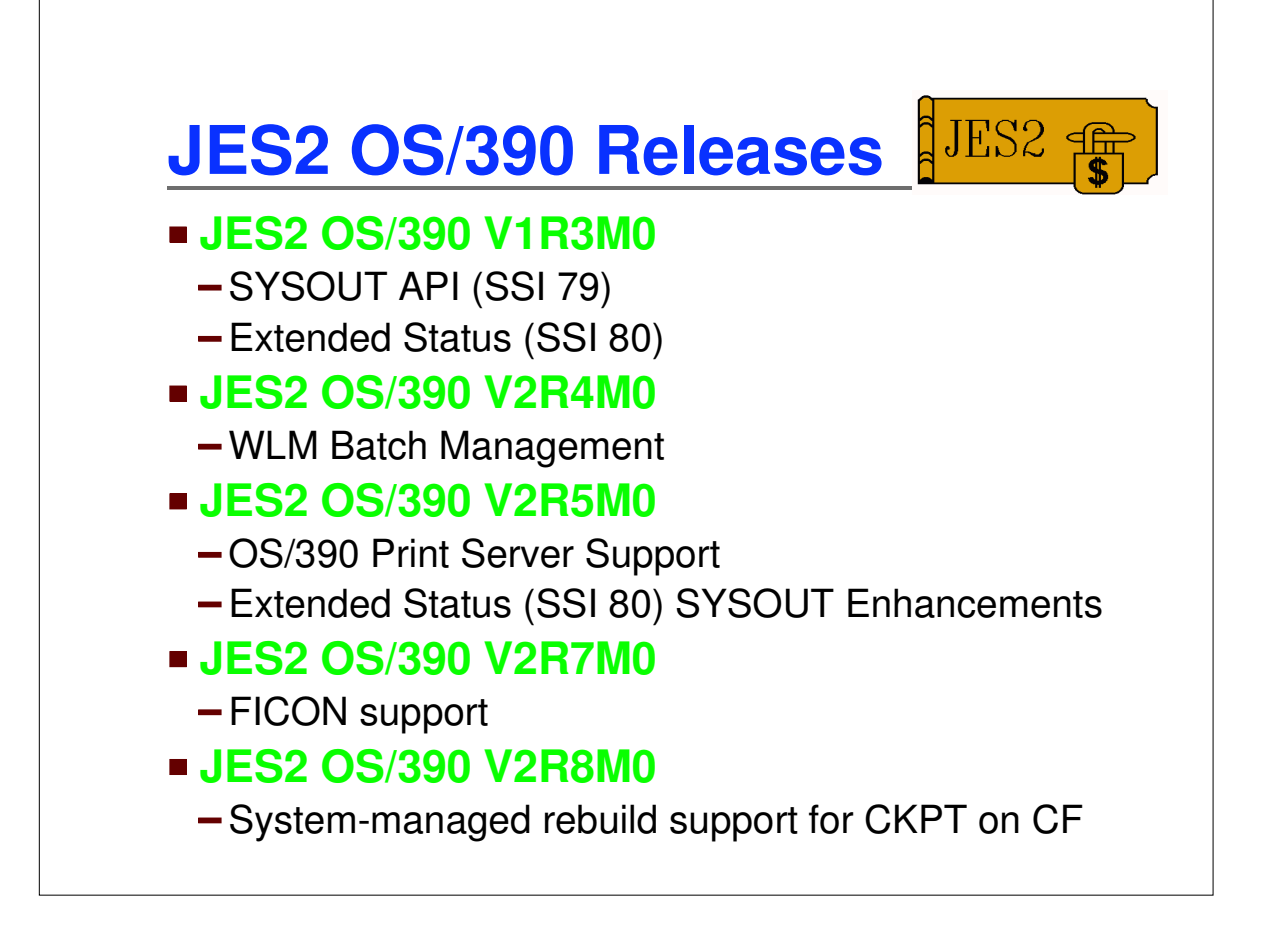

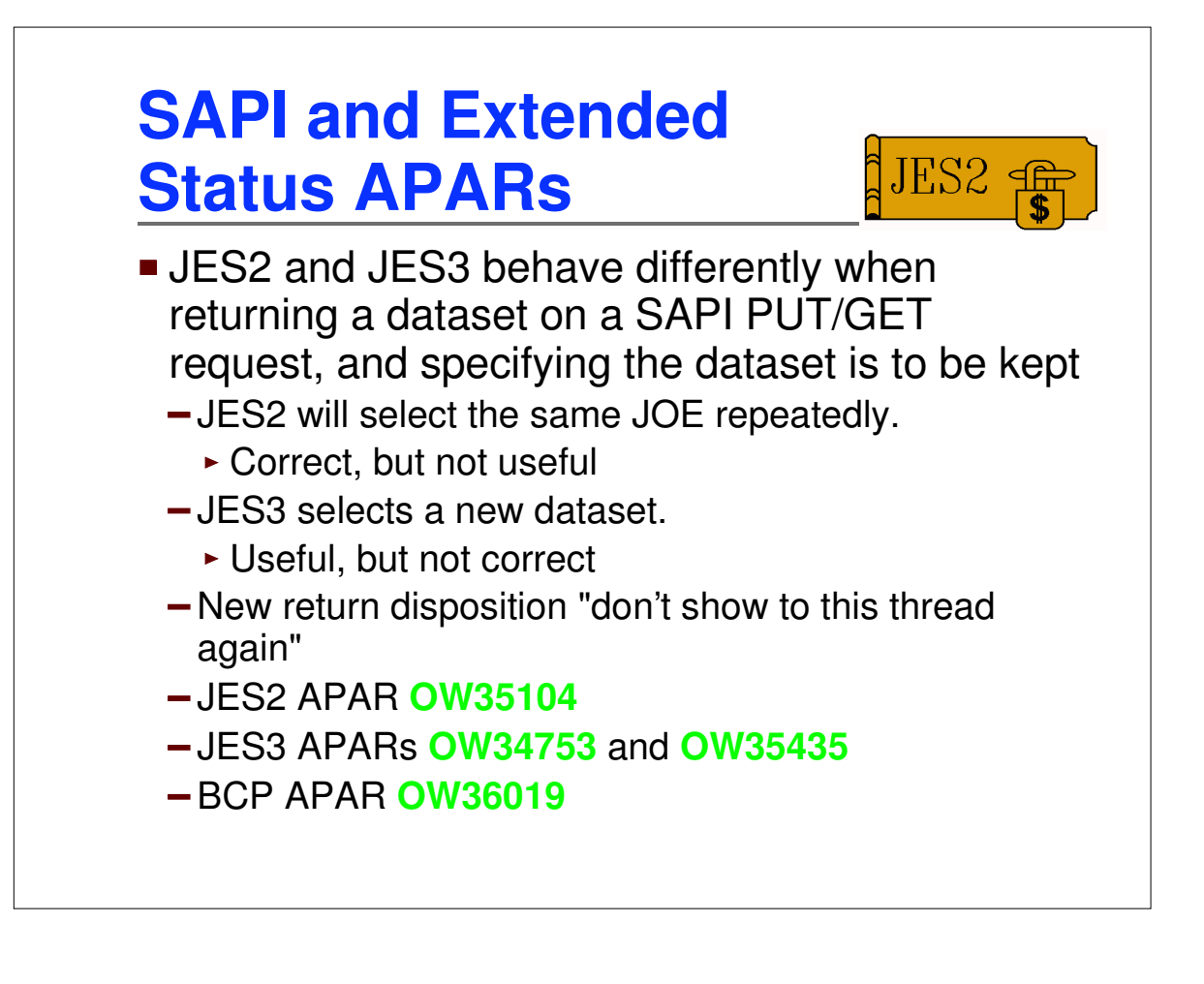

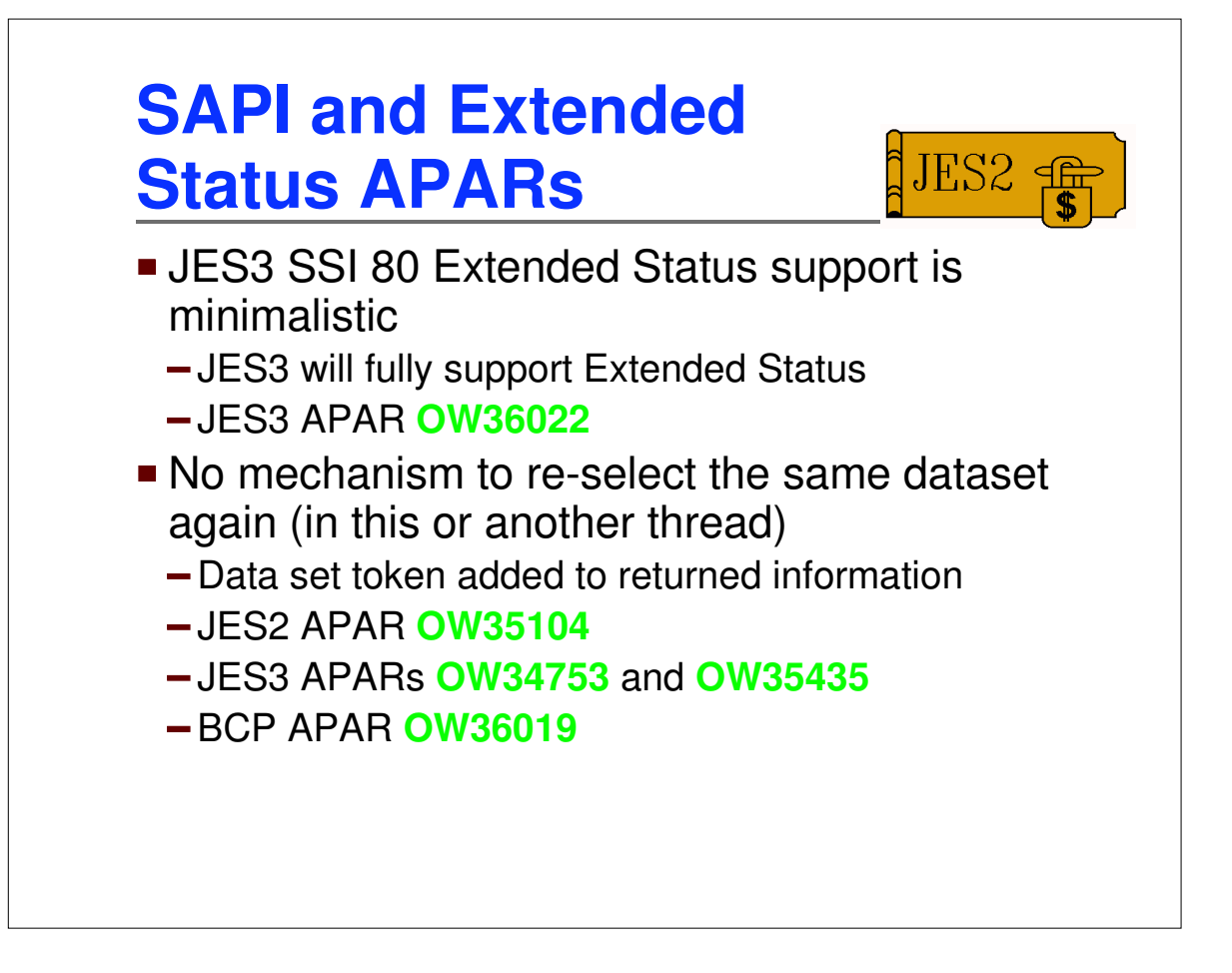

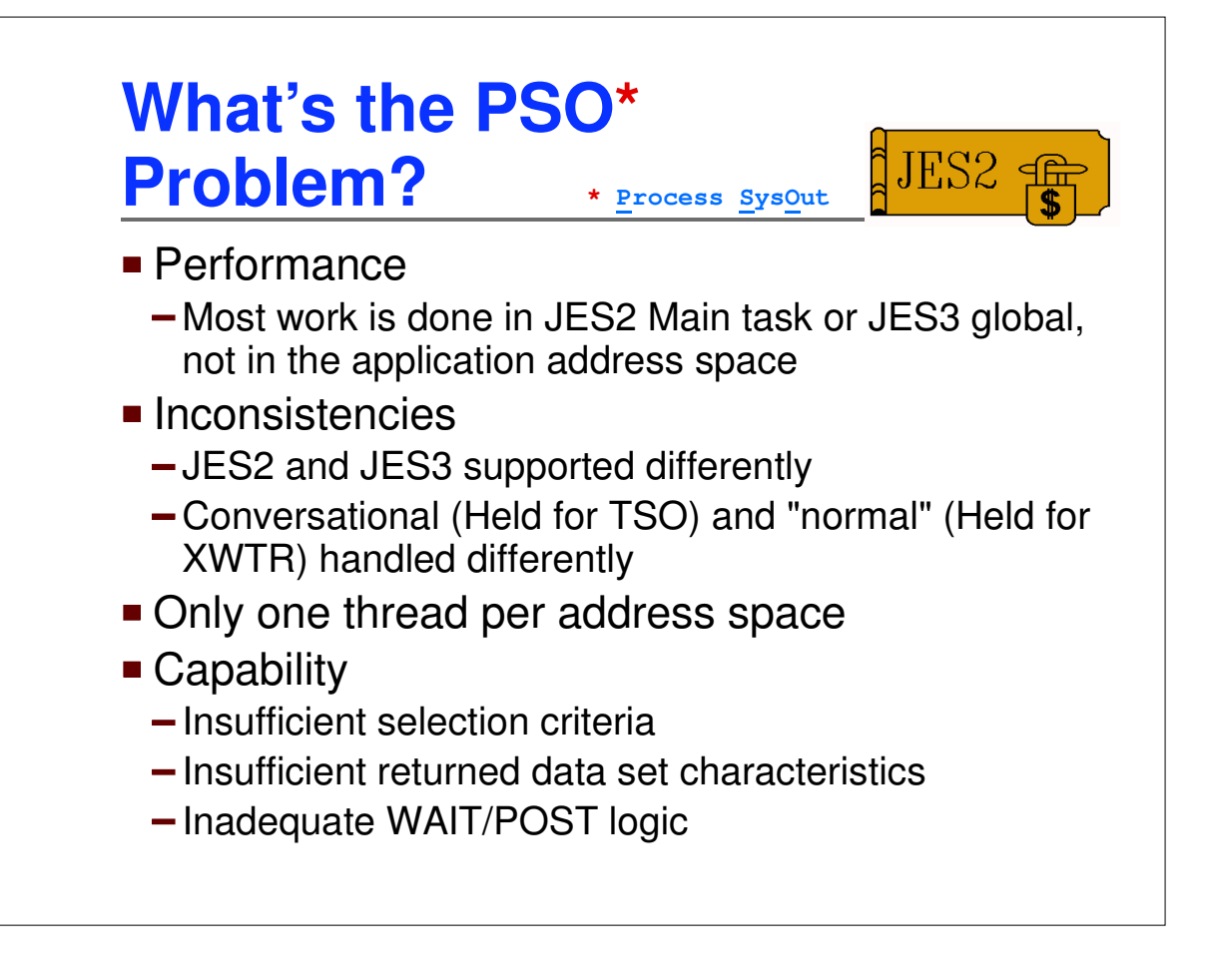

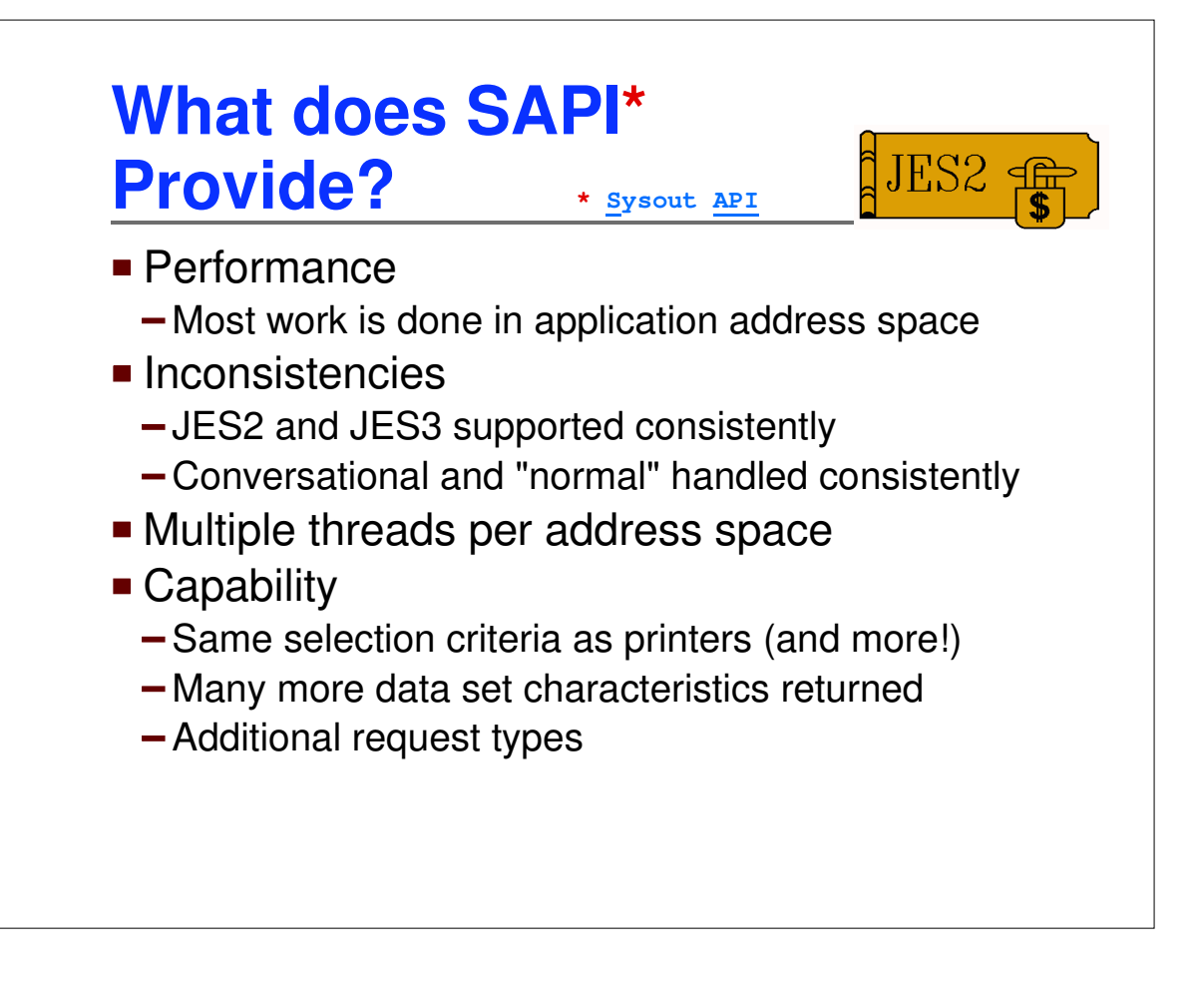

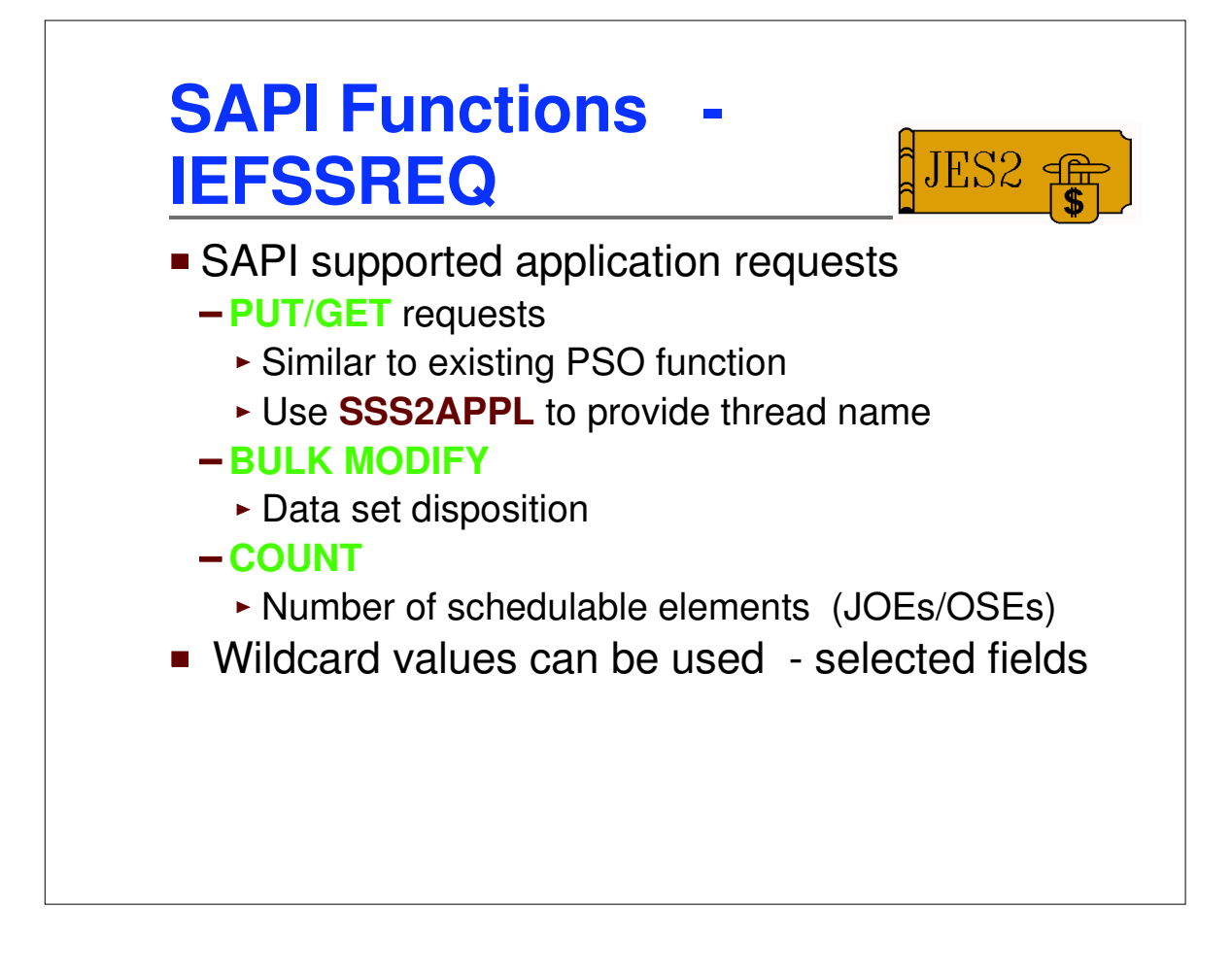

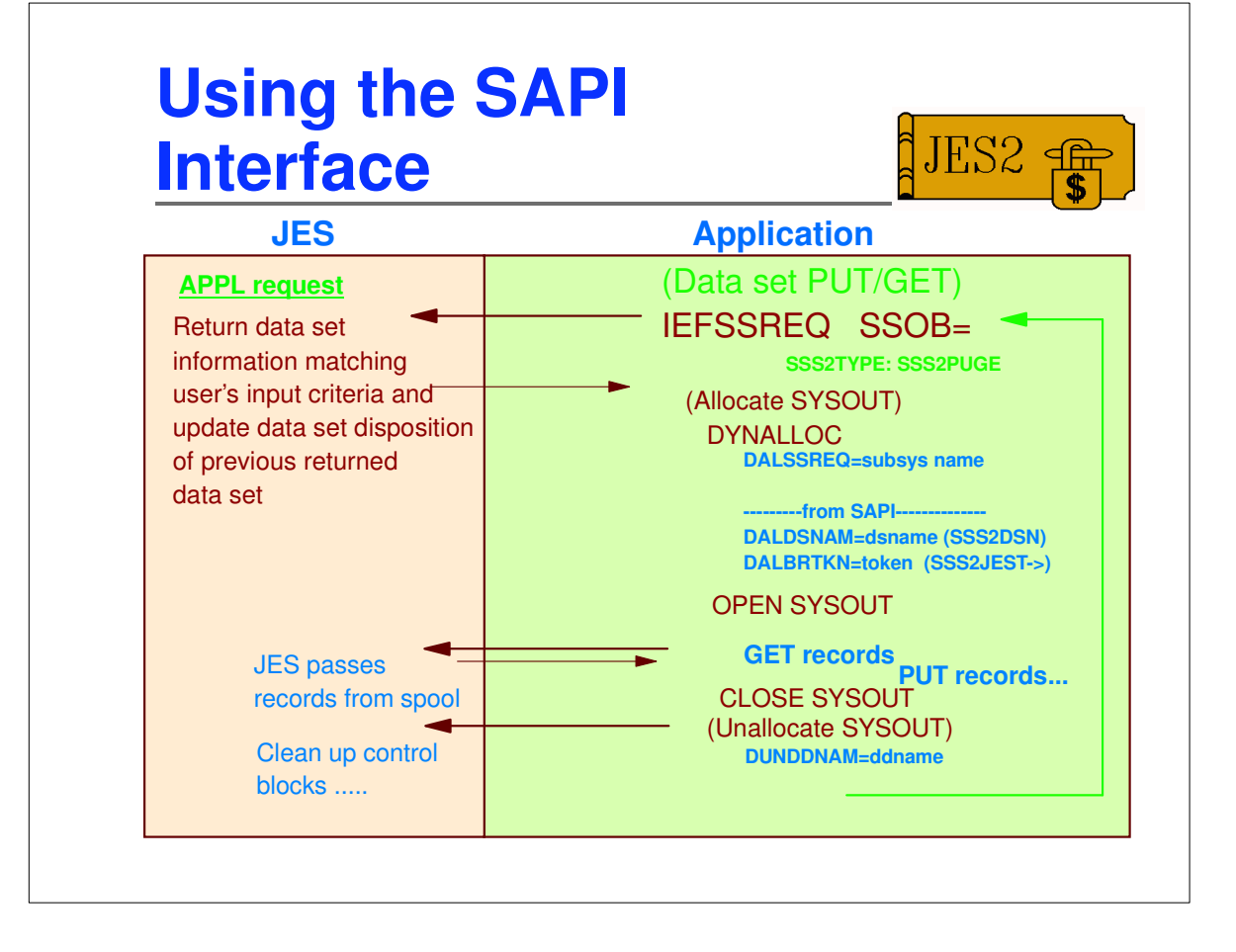

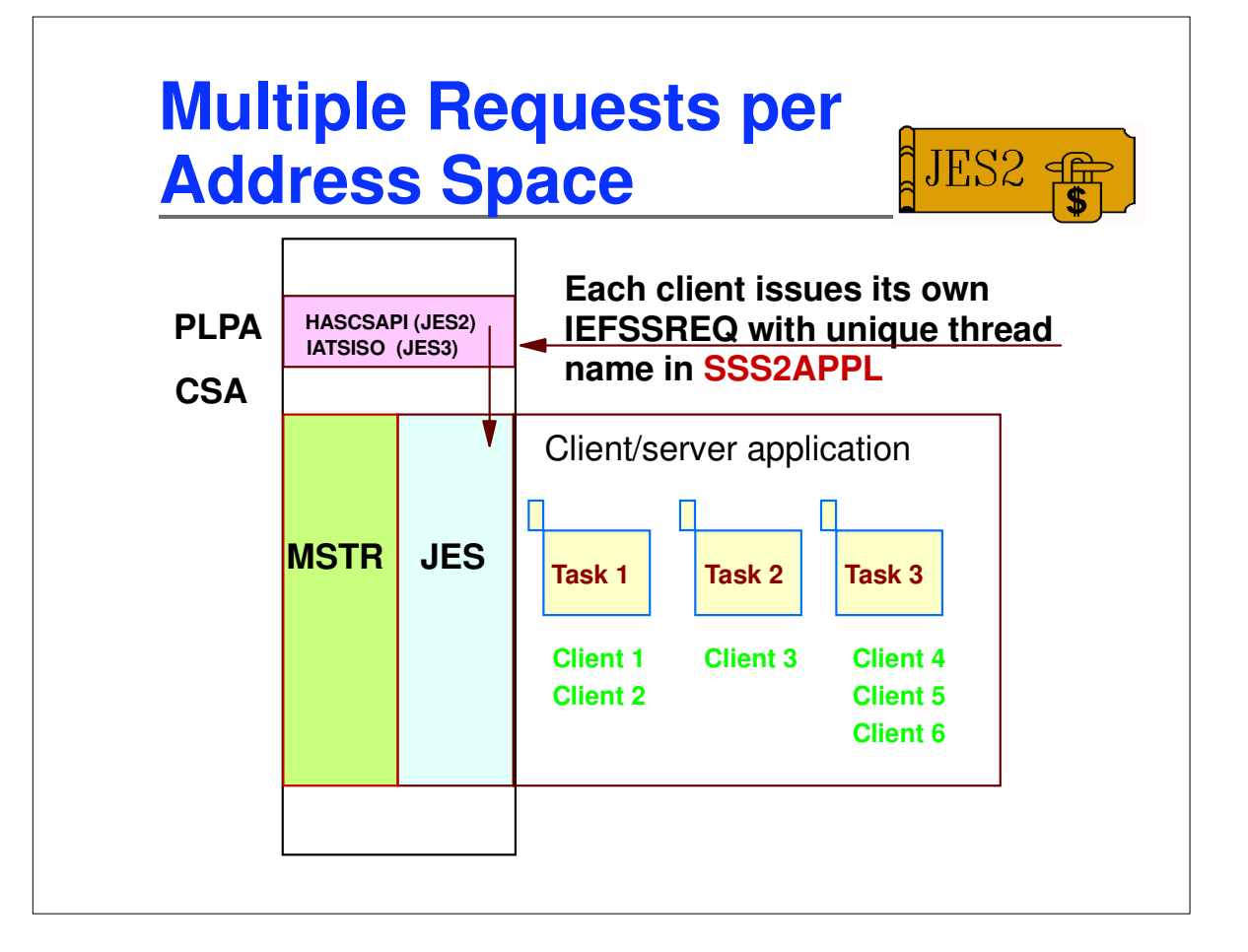

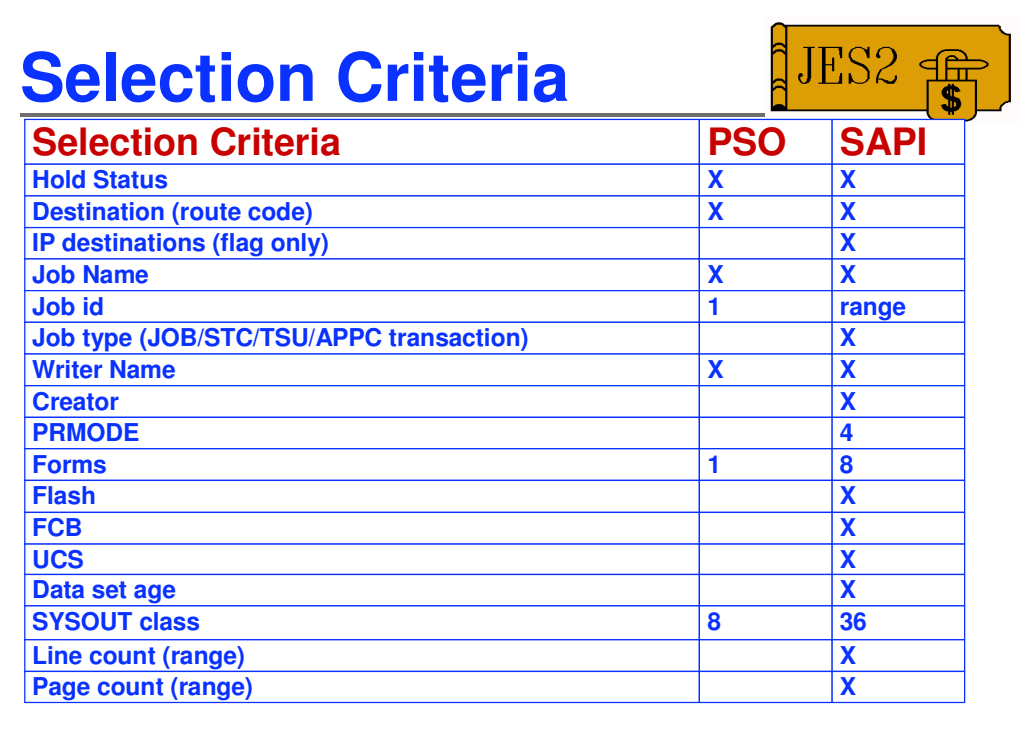

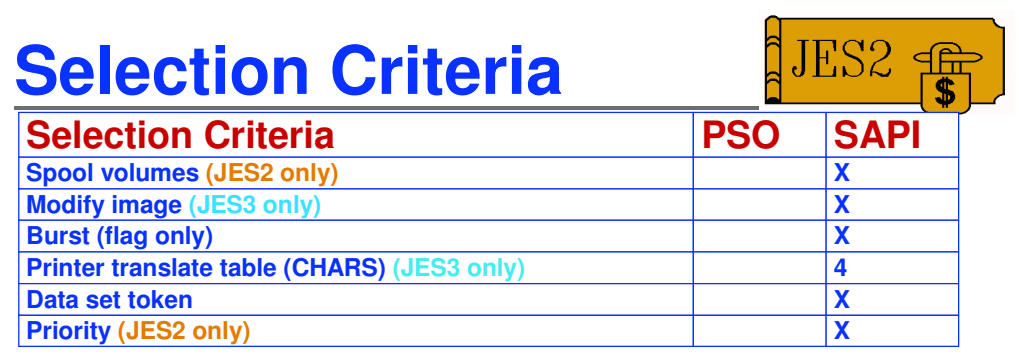

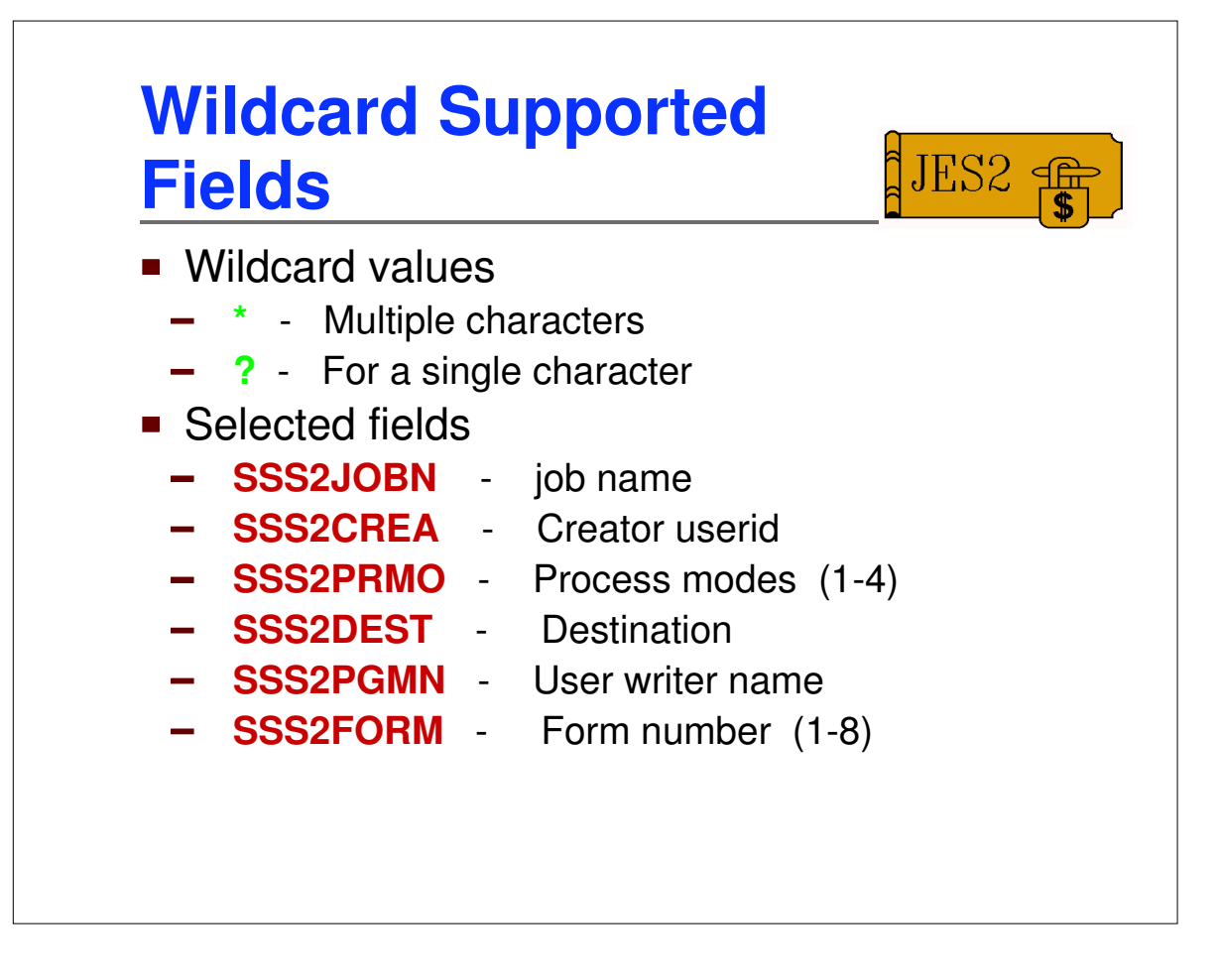

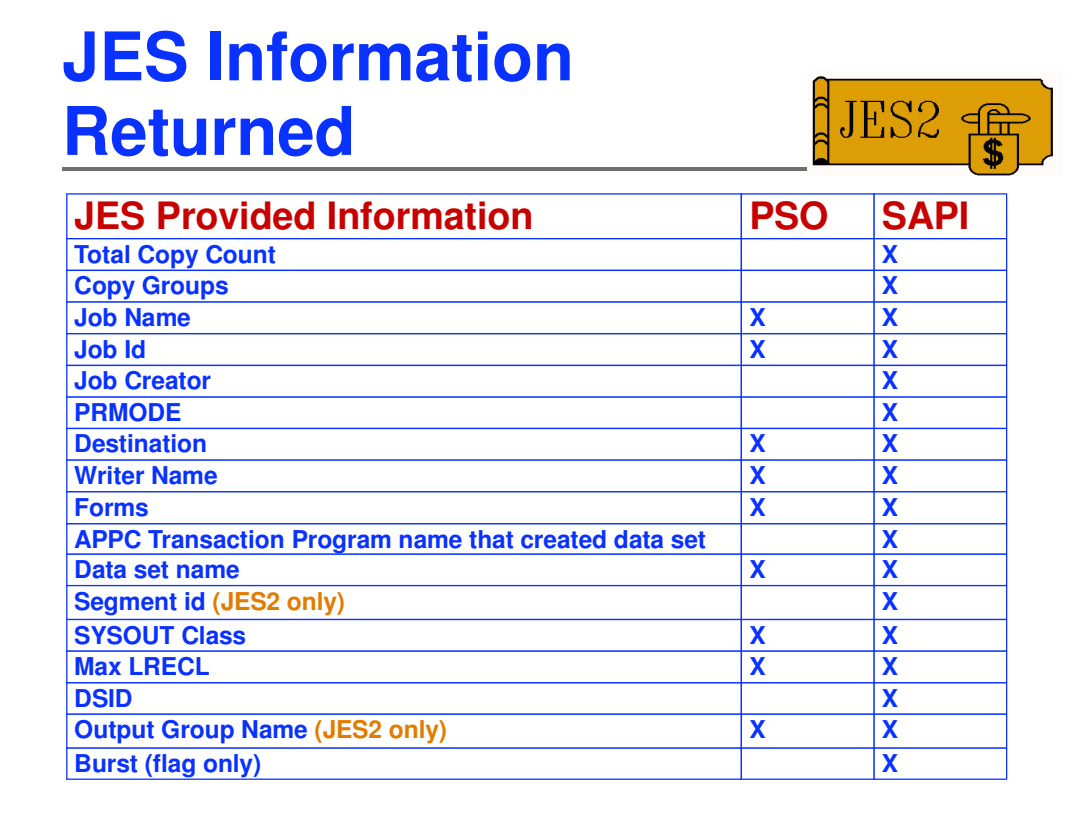

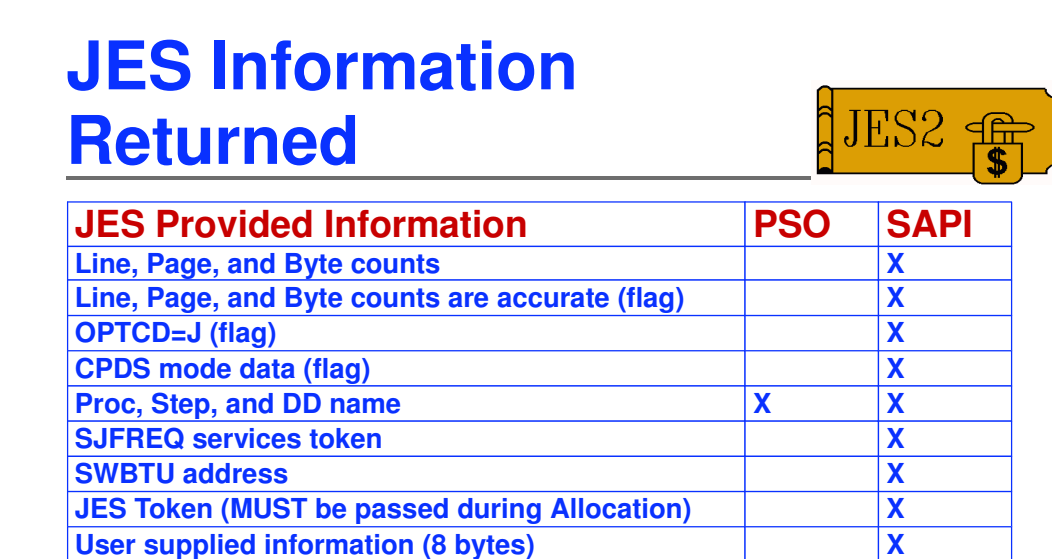

**FCB X X UCS X X CHARS X**

**Modify Image**<br> **ELASH and FLASH copies**<br> **X FLASH and FLASH copies X Data set availability date X**<br> **Data set count X** 

**Data** set count

## **JES Information**  $\frac{1}{2}$ JES2 **Returned**

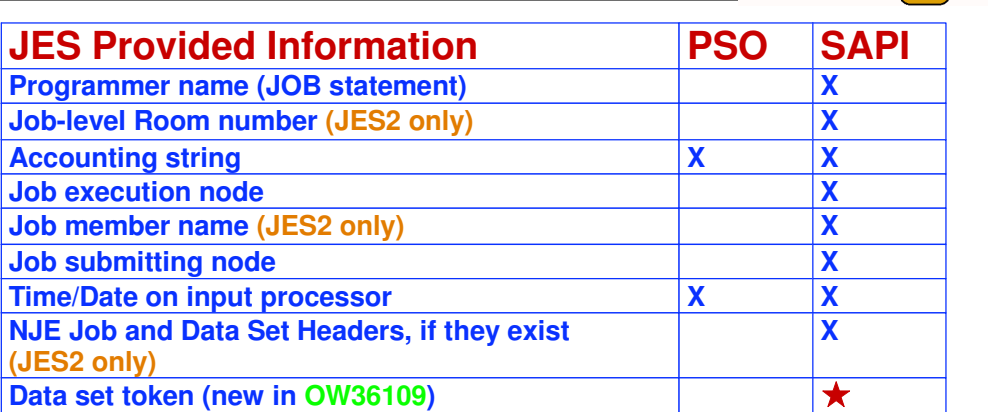

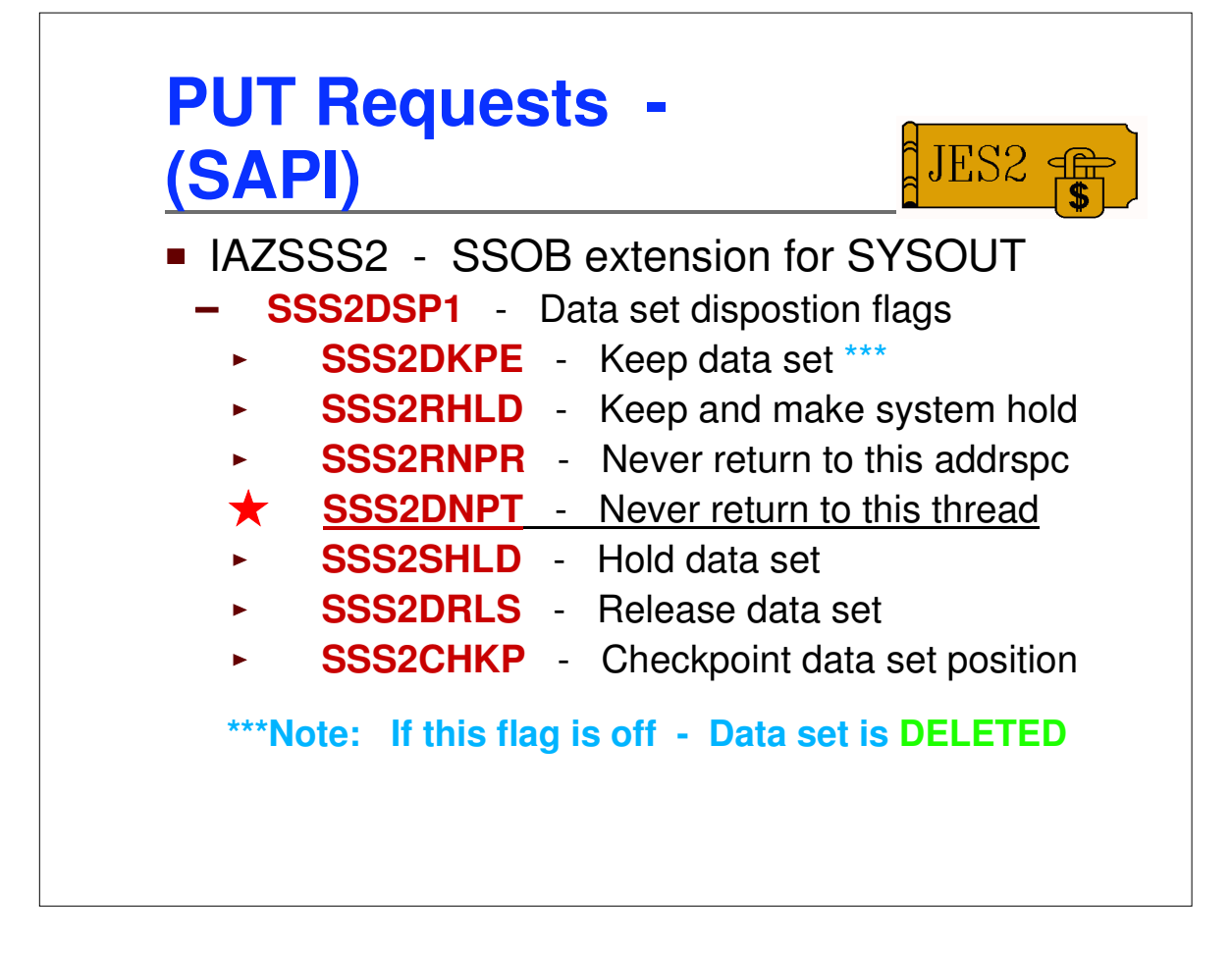

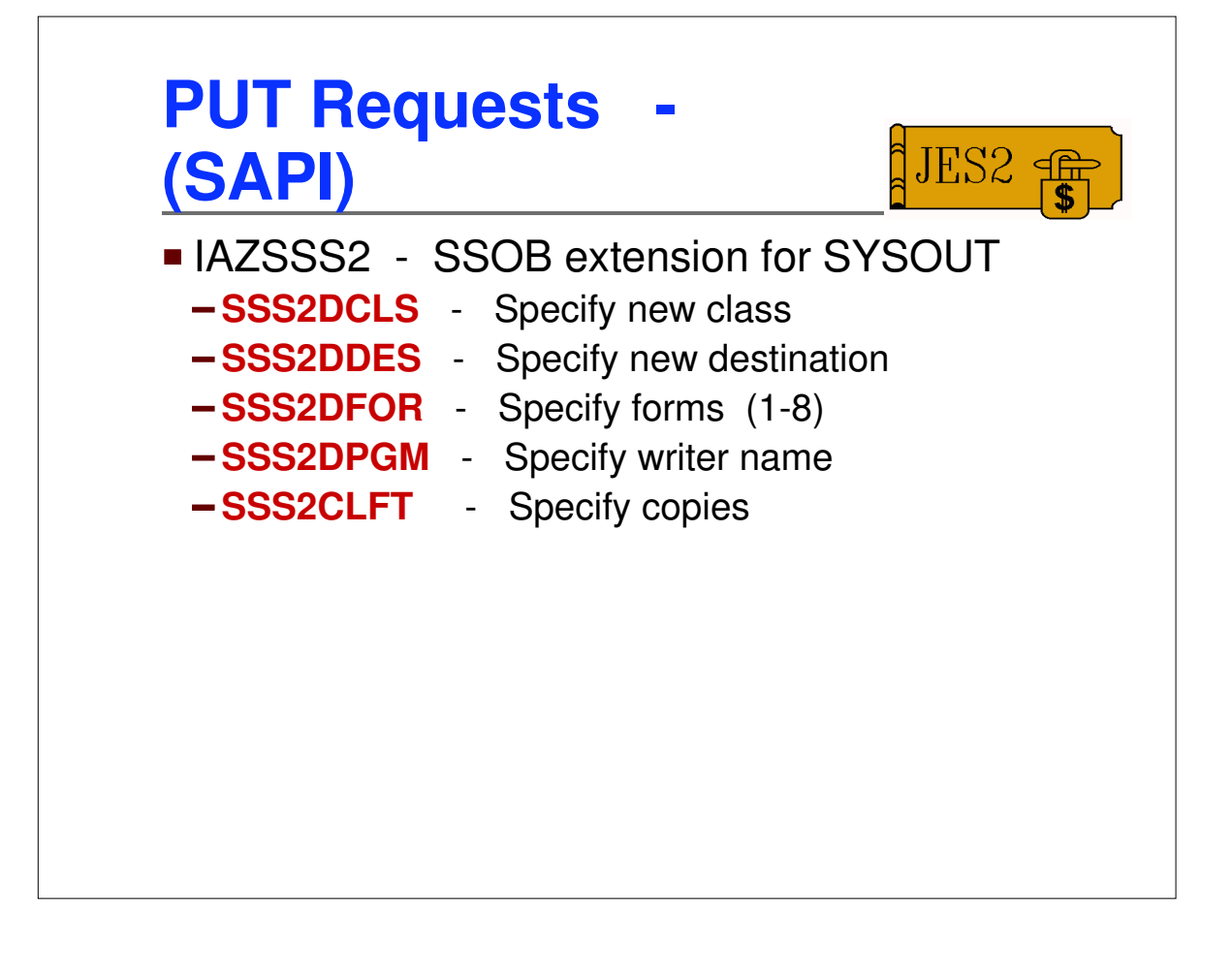

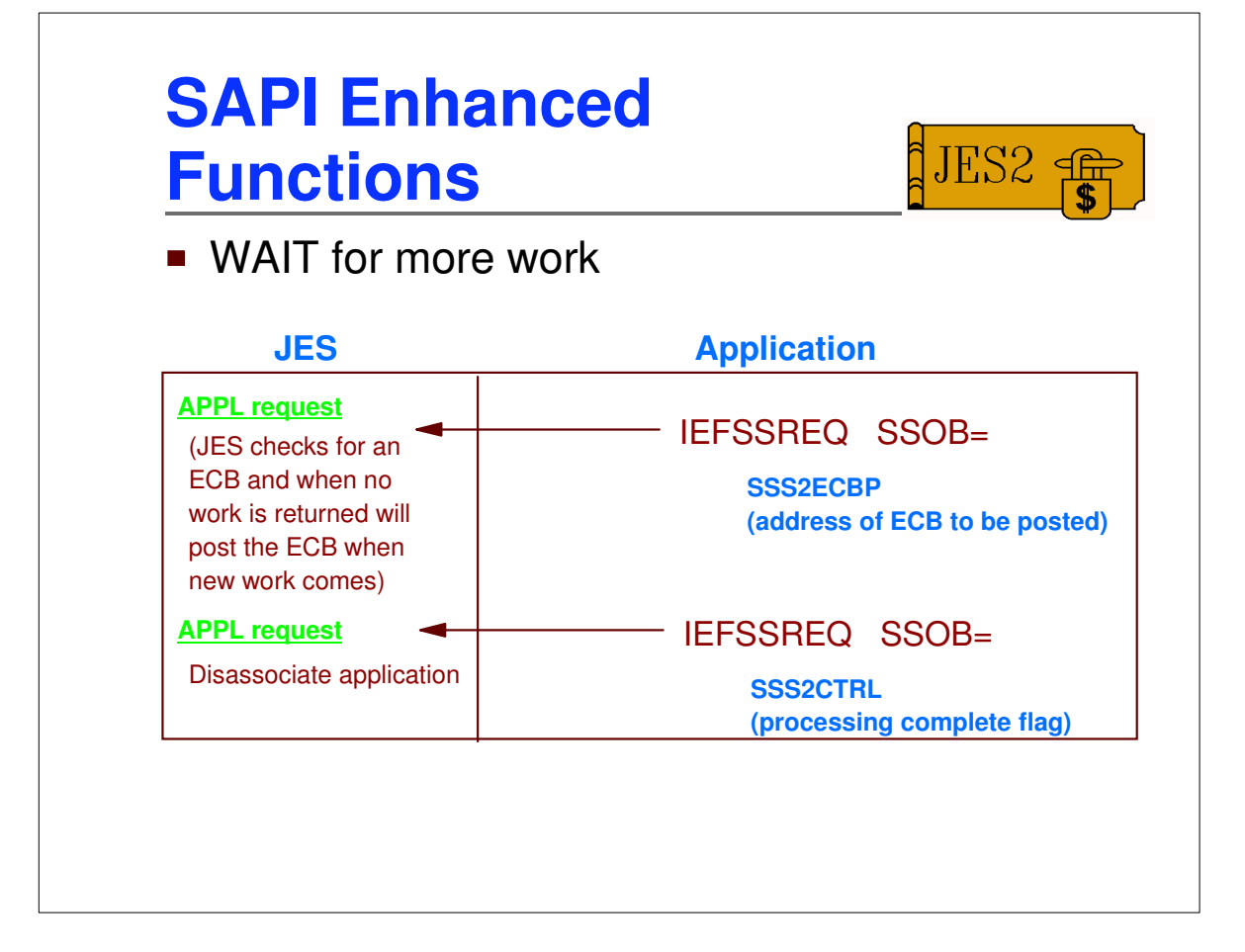

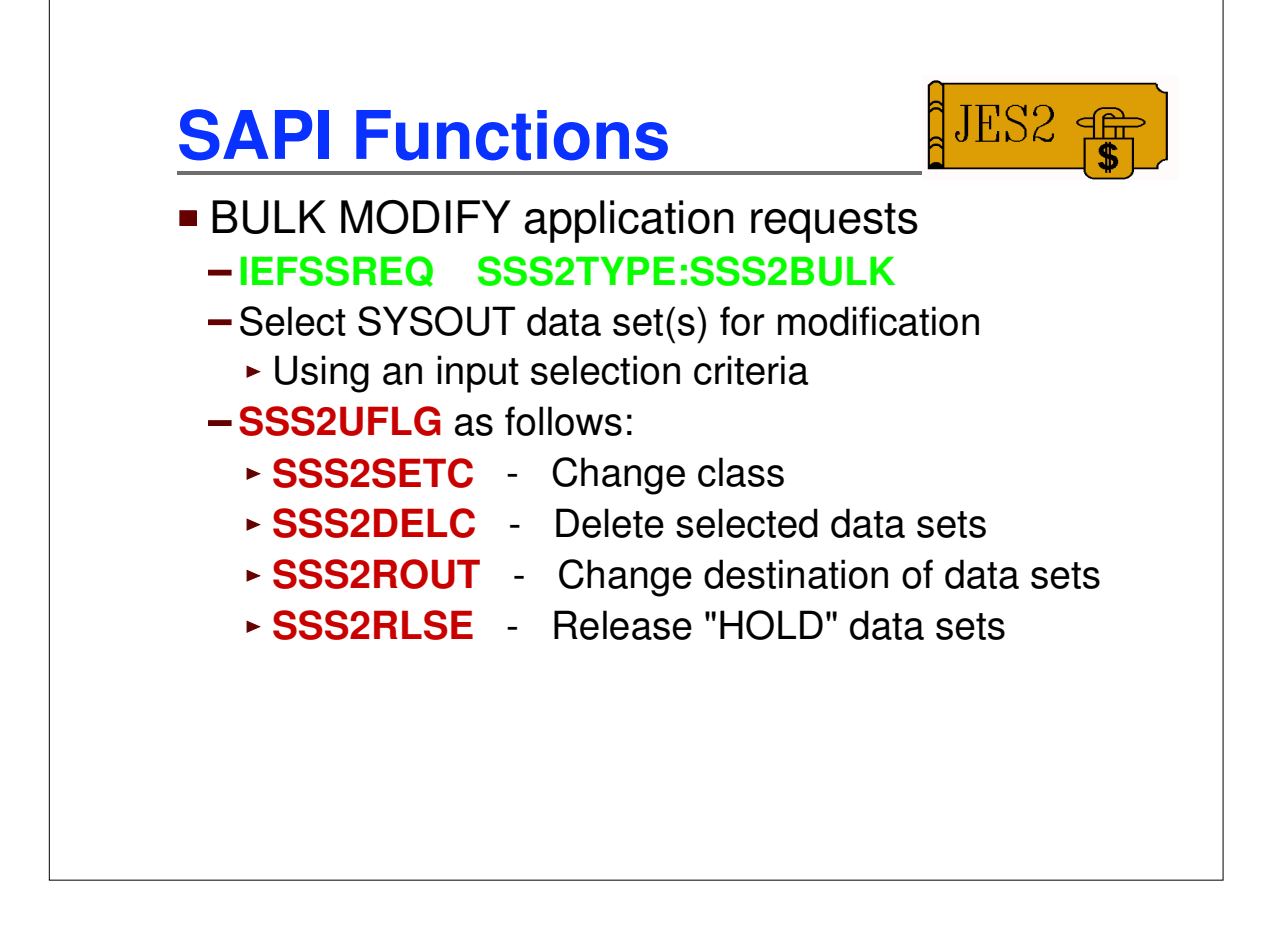

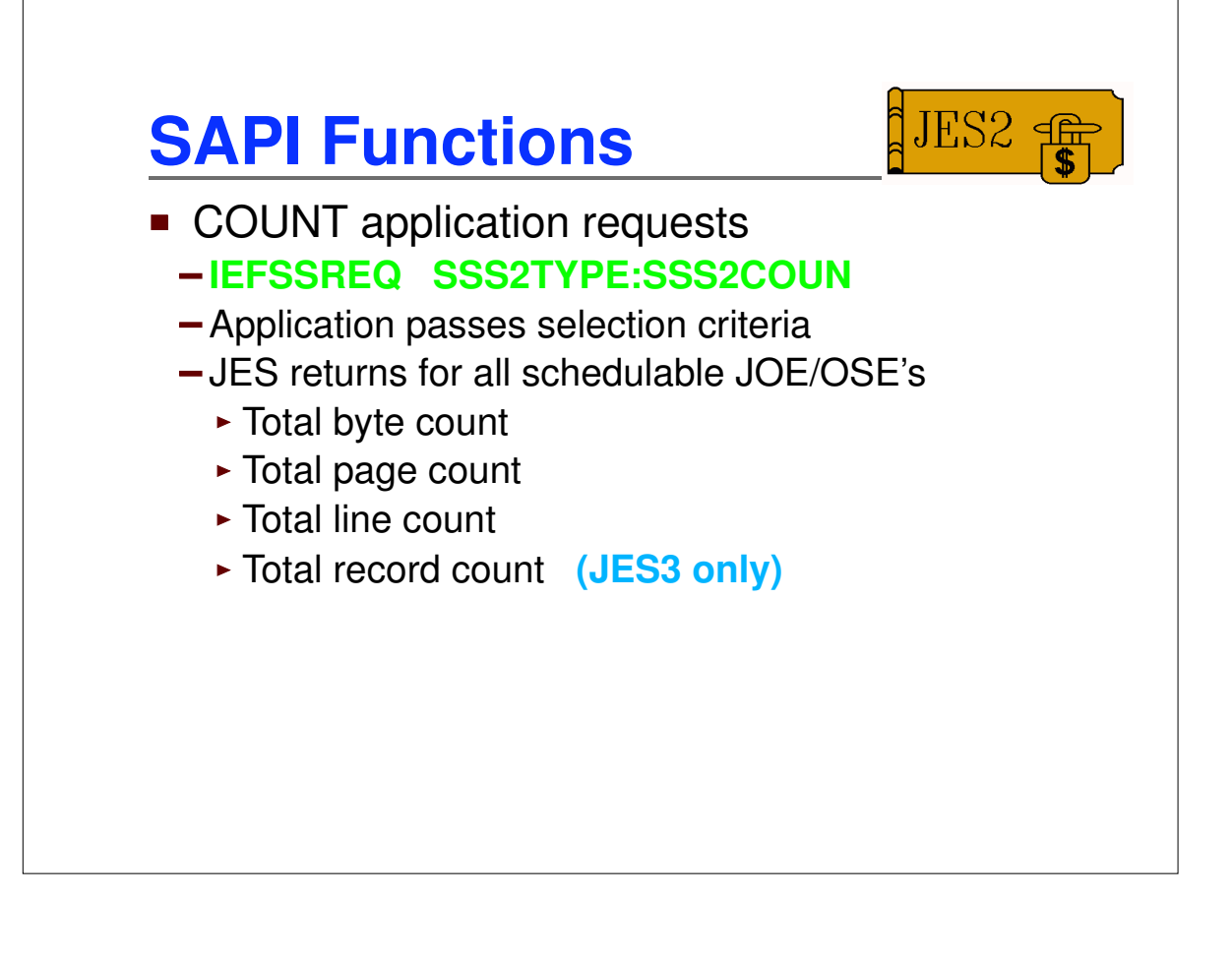

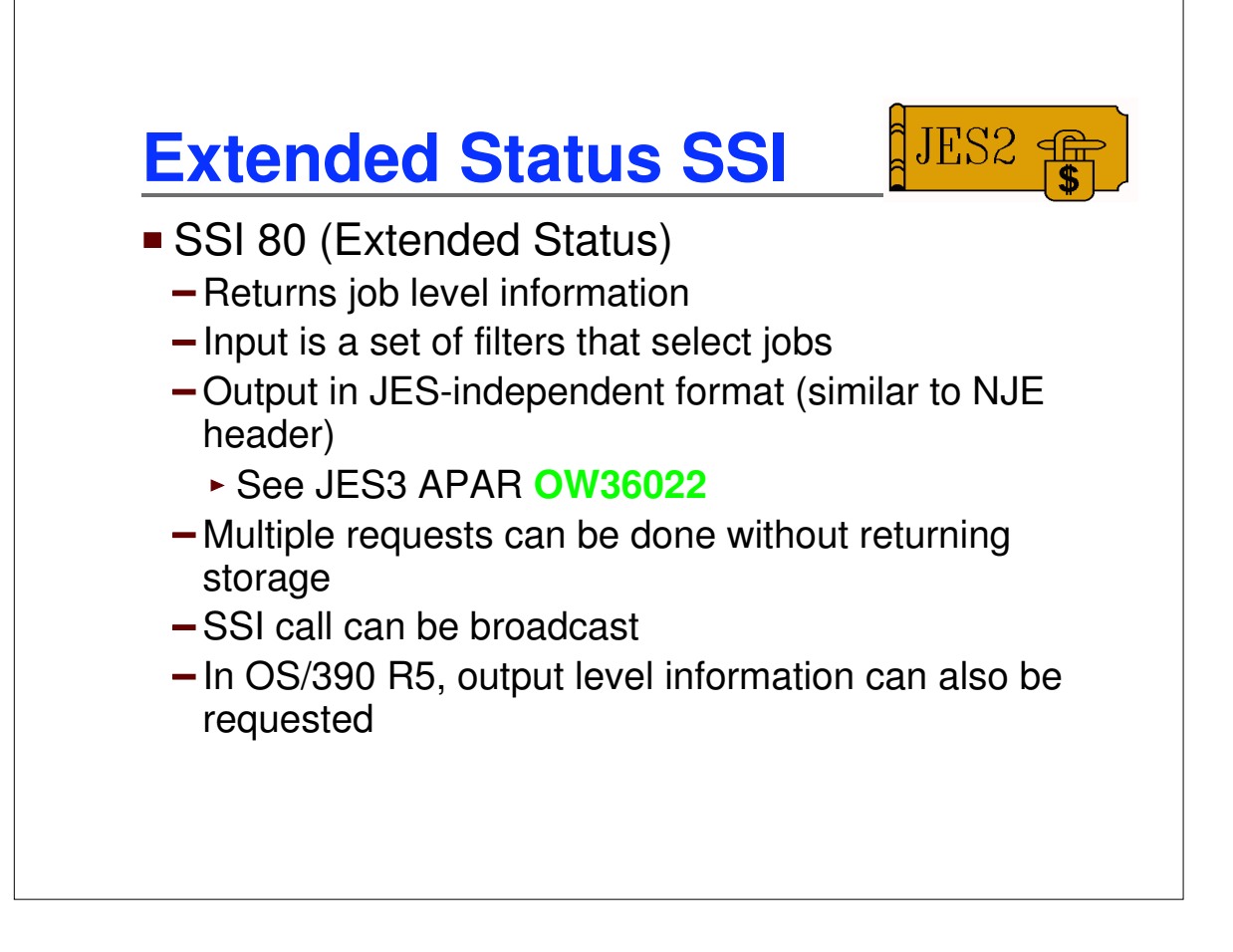

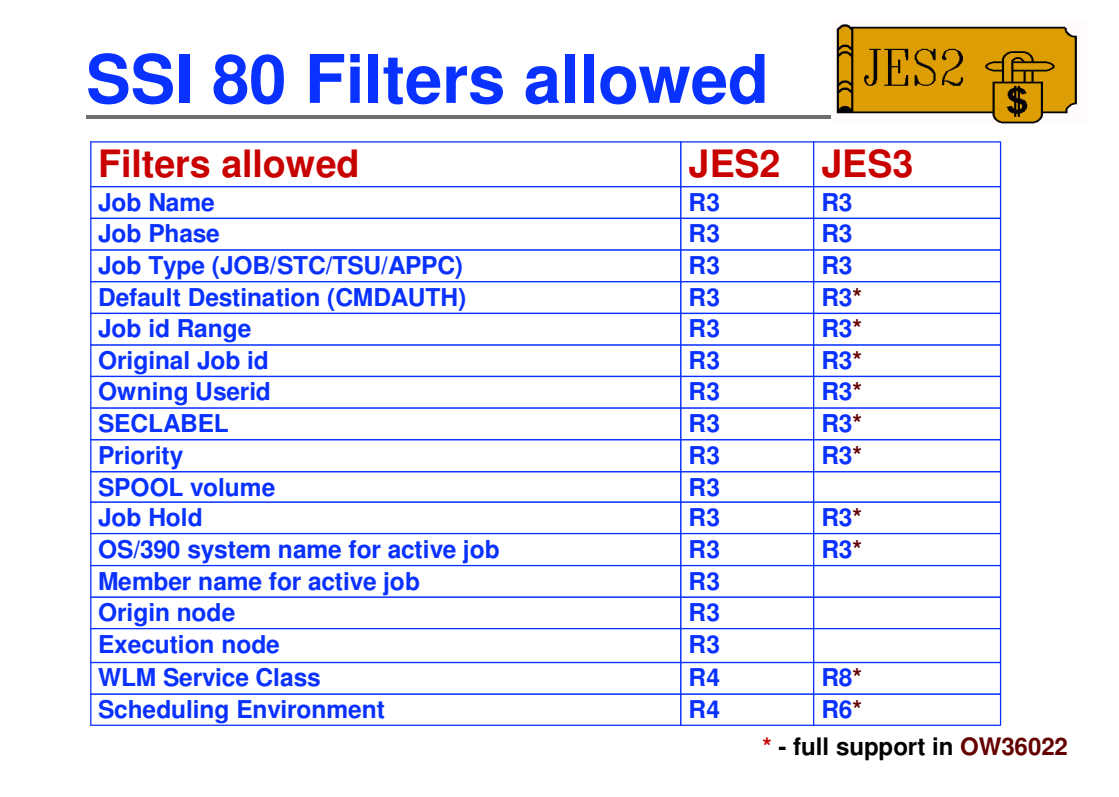

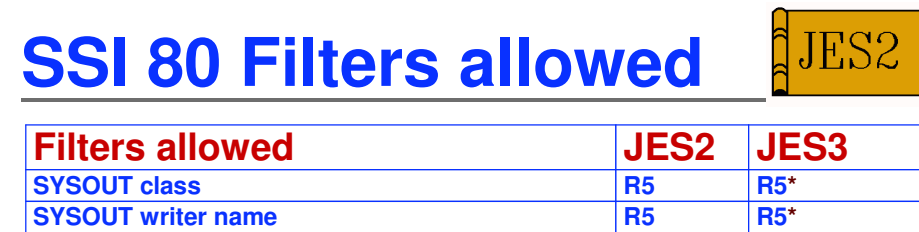

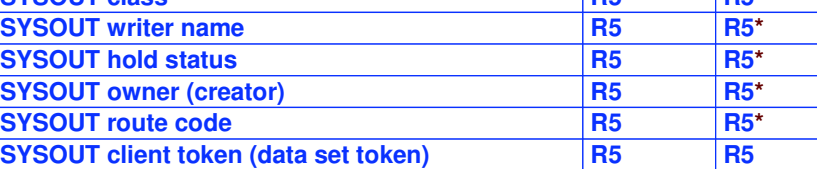

**\* - full support in OW36022**

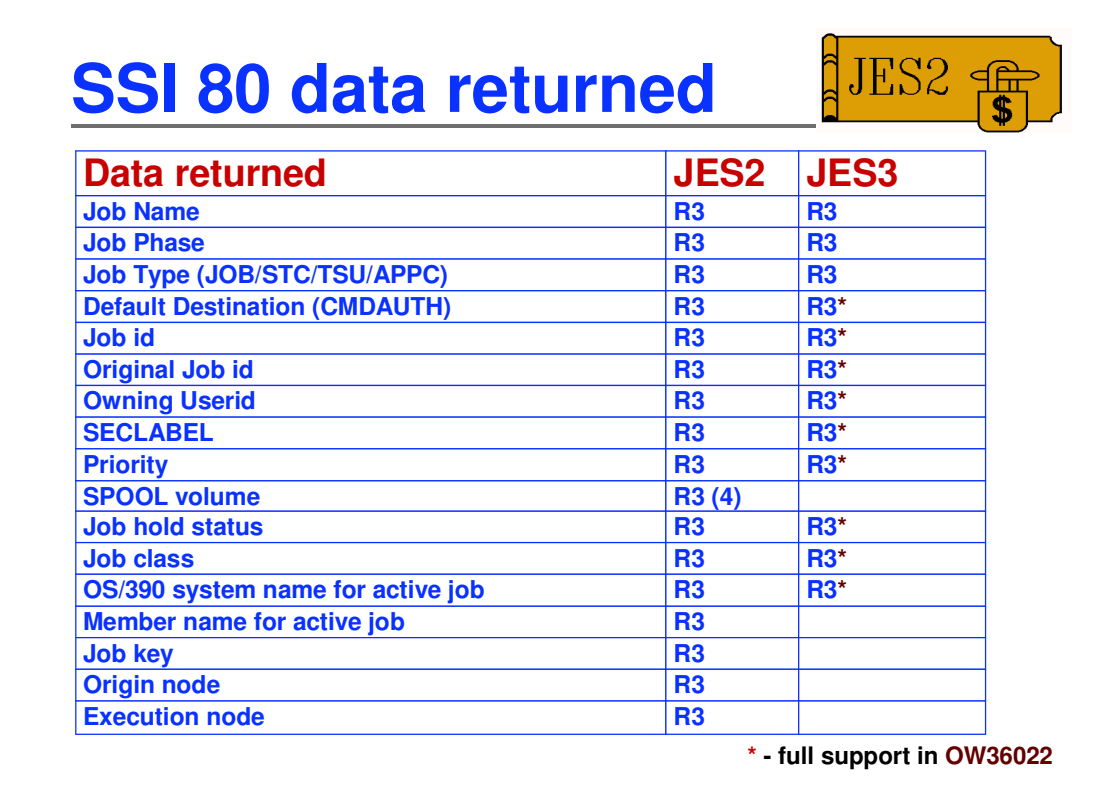

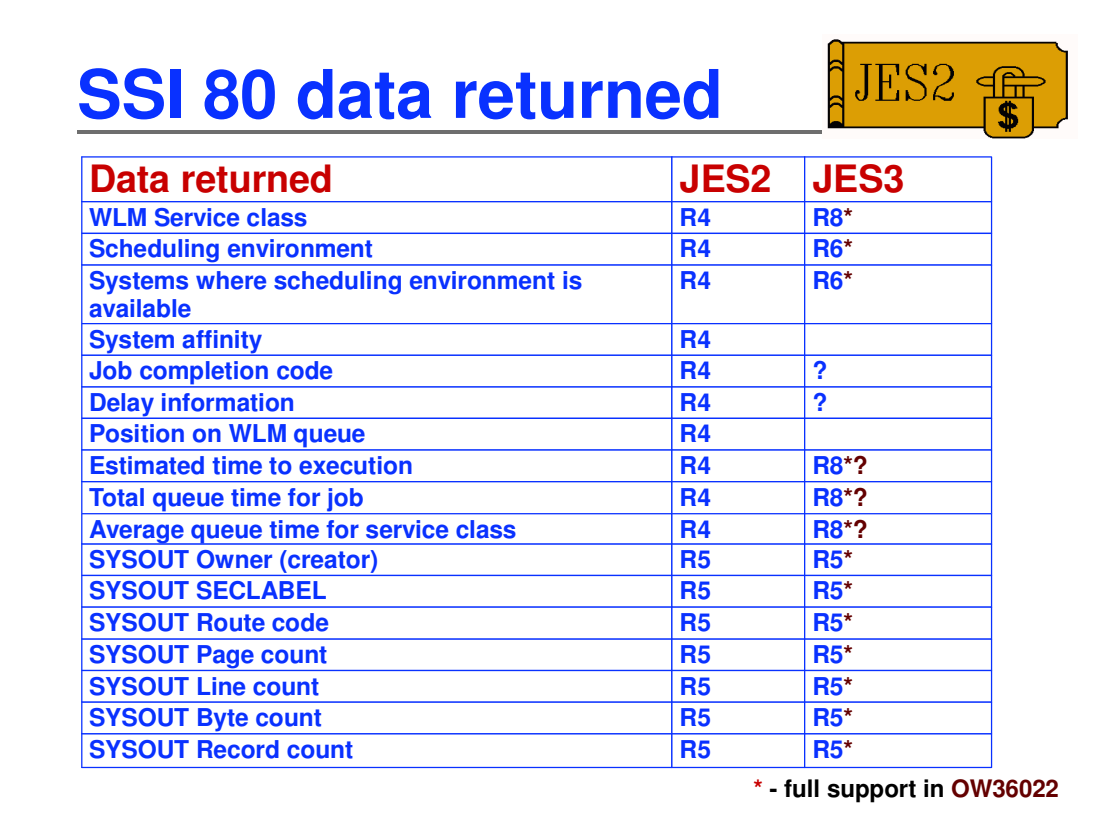

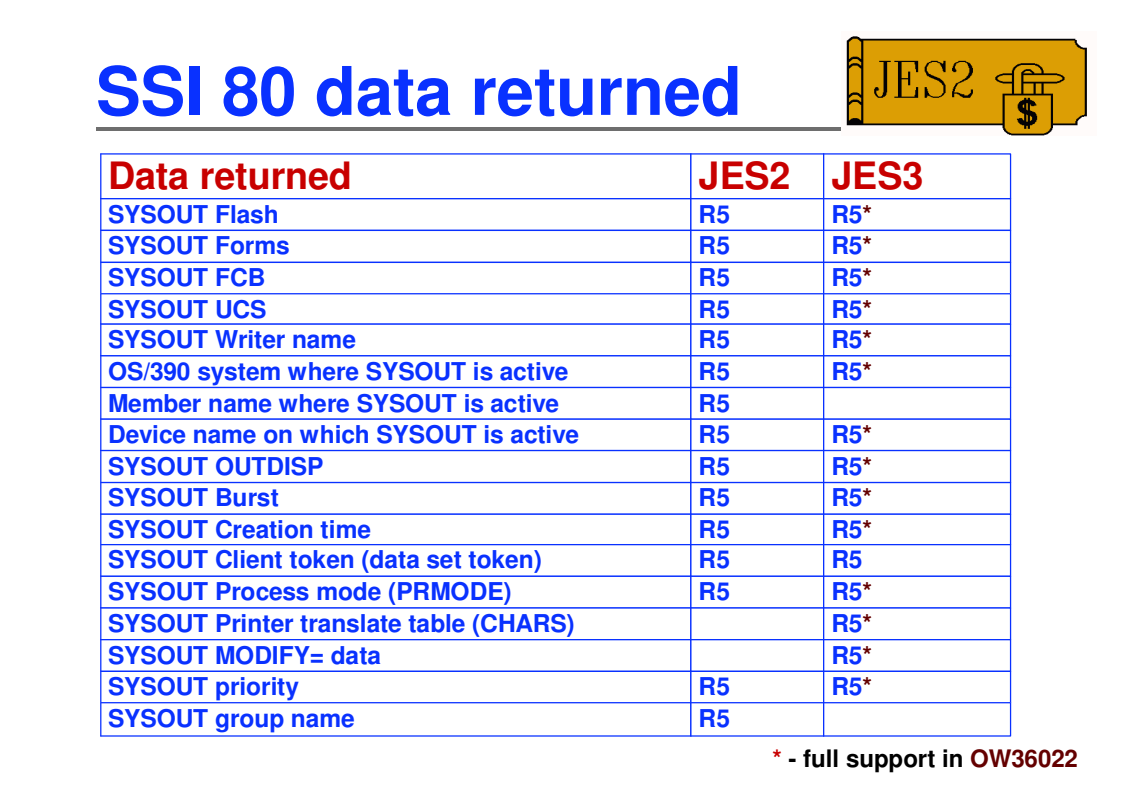

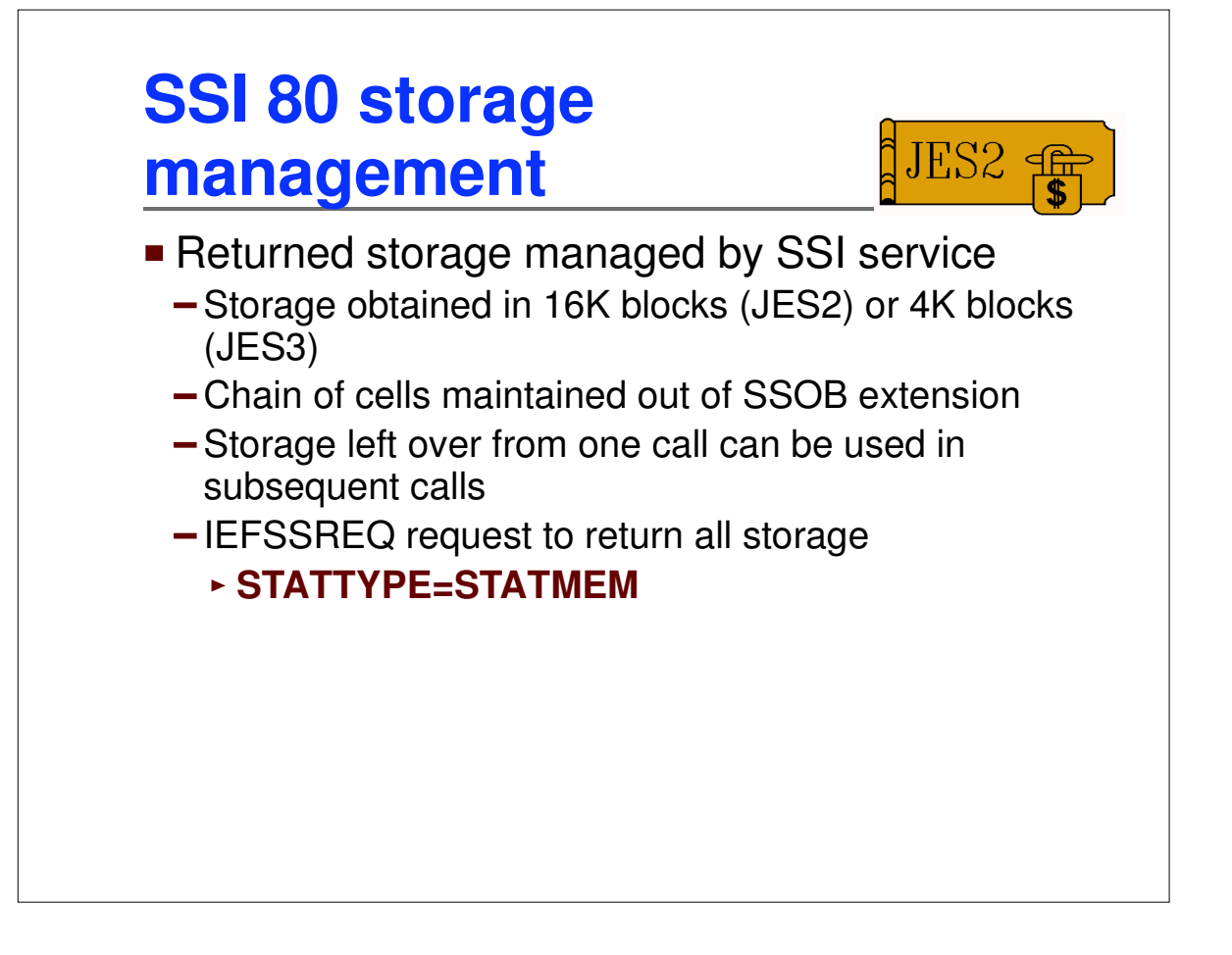

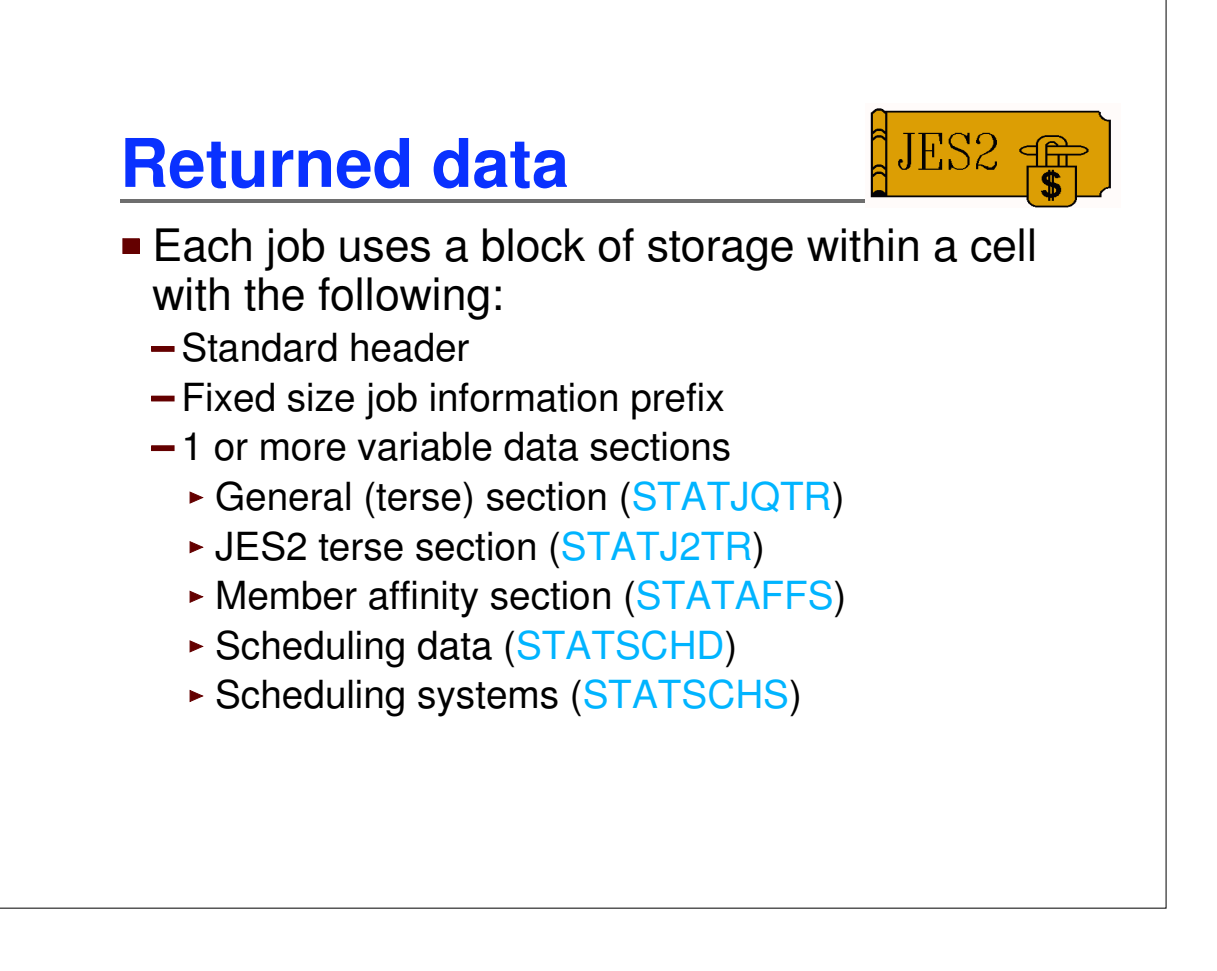

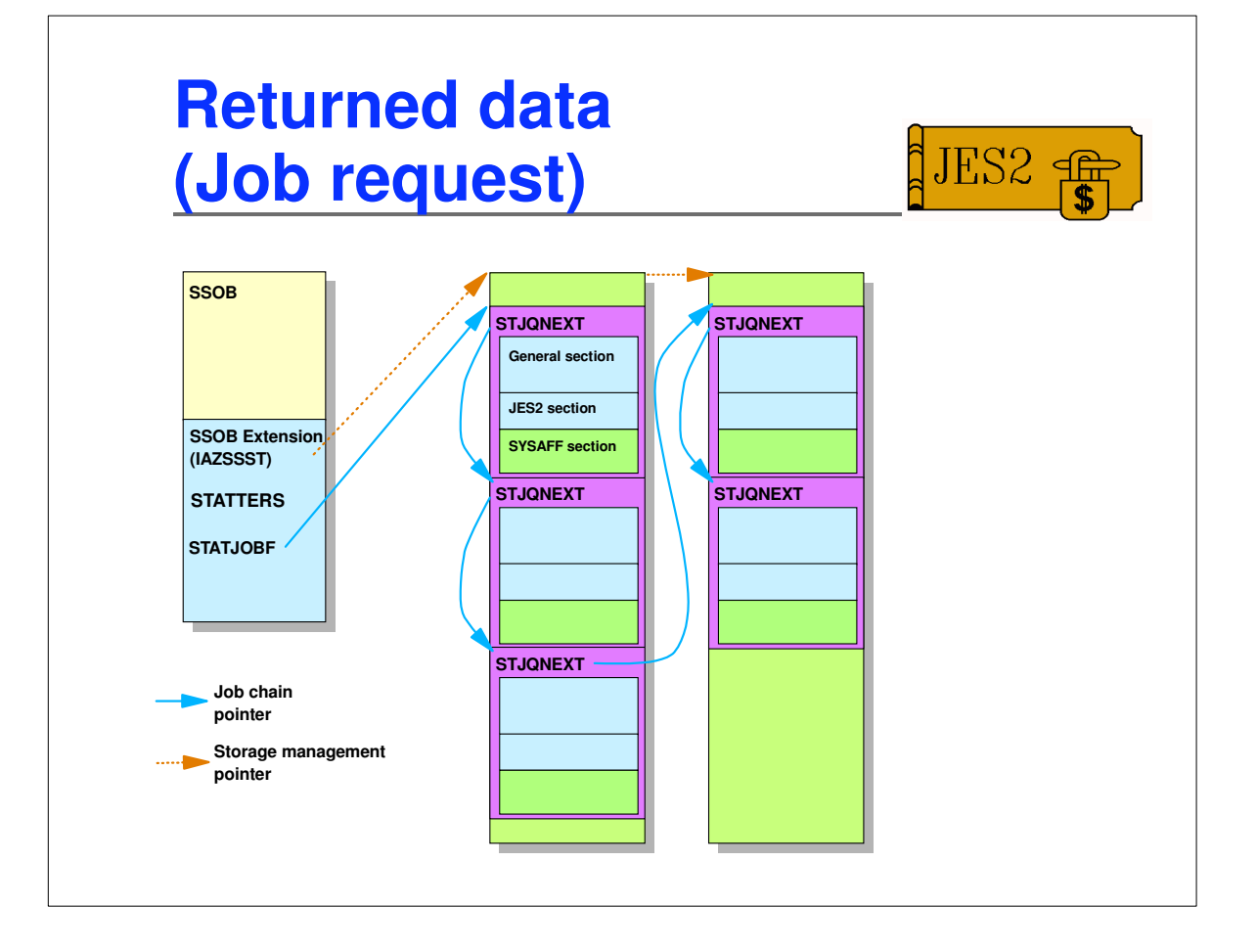

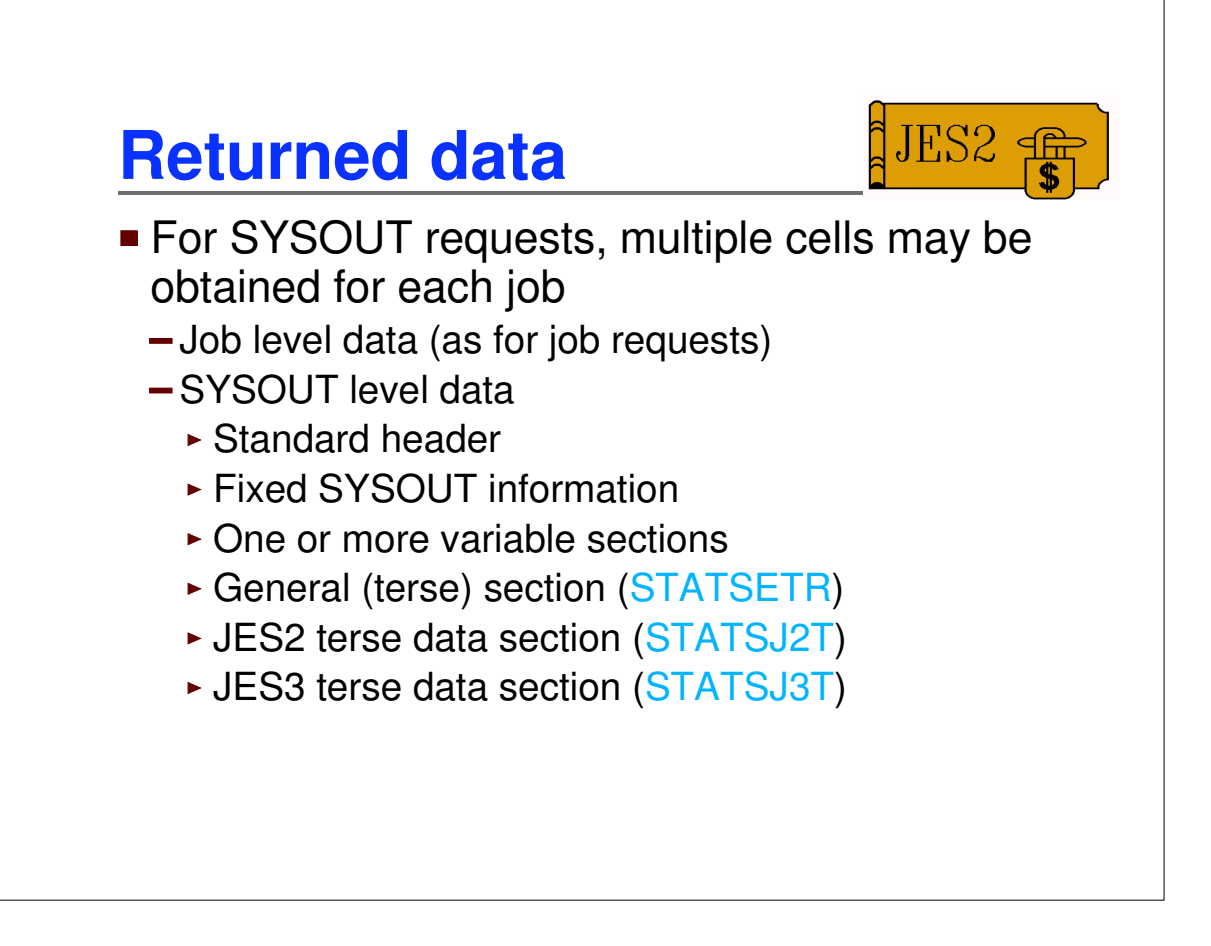

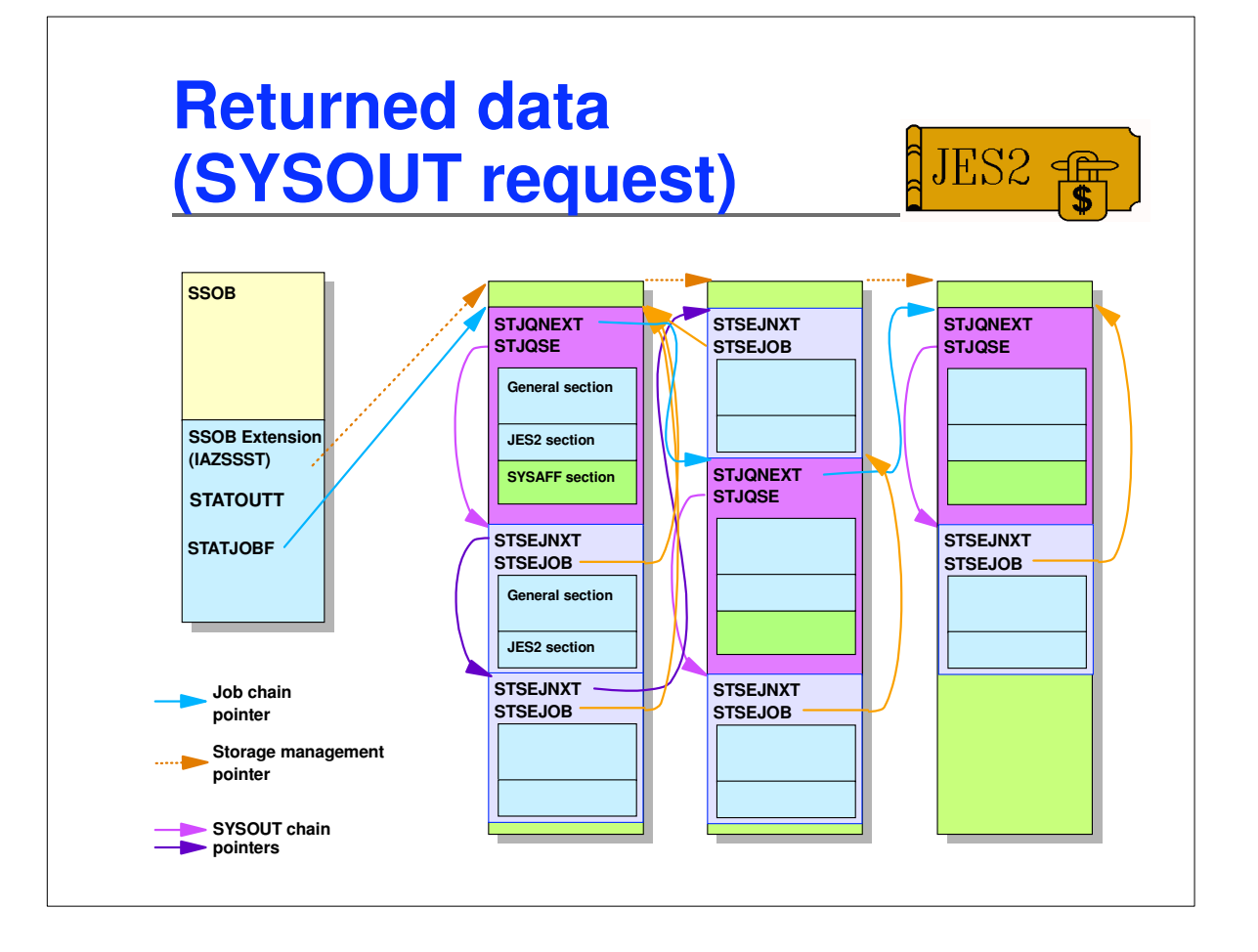

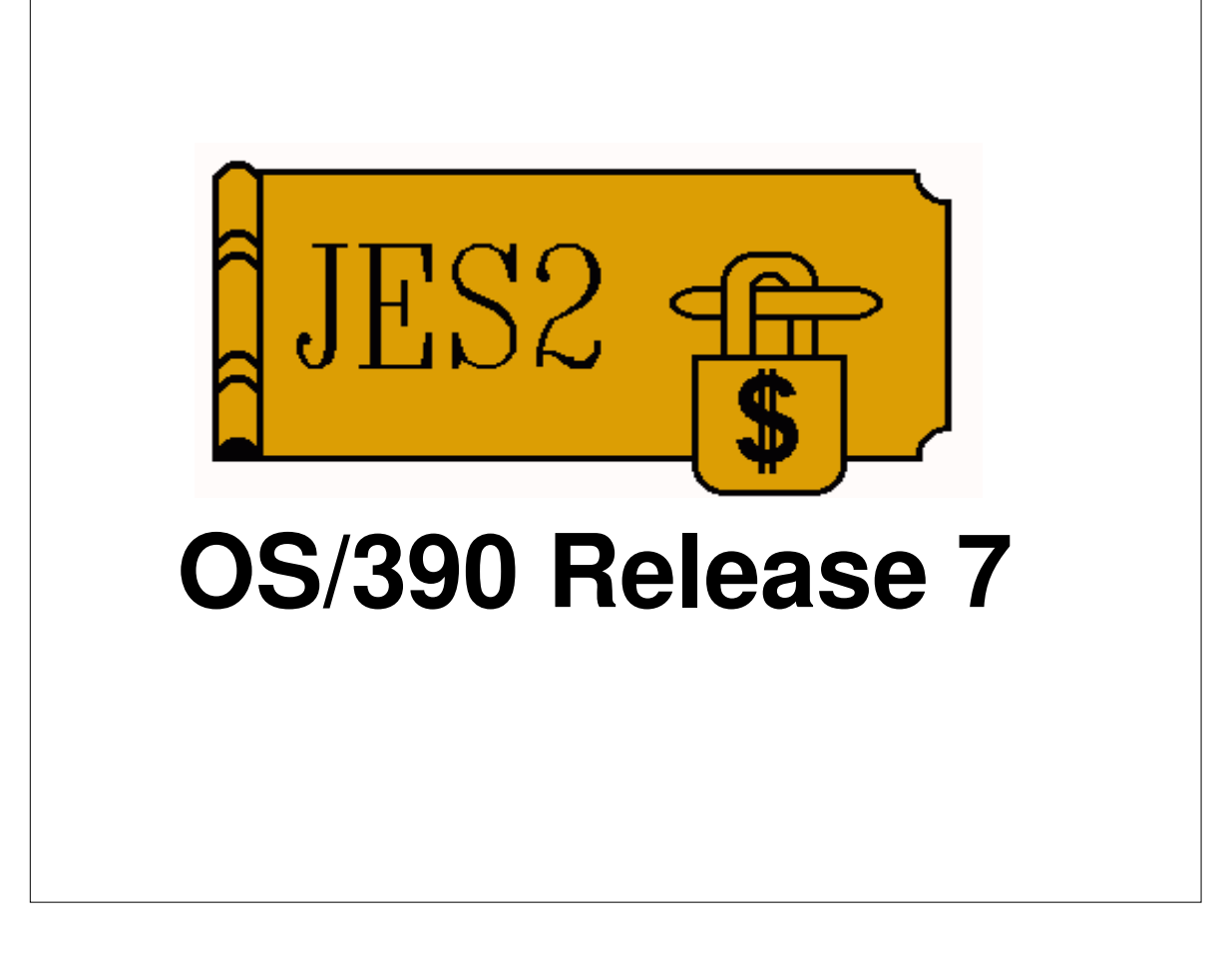

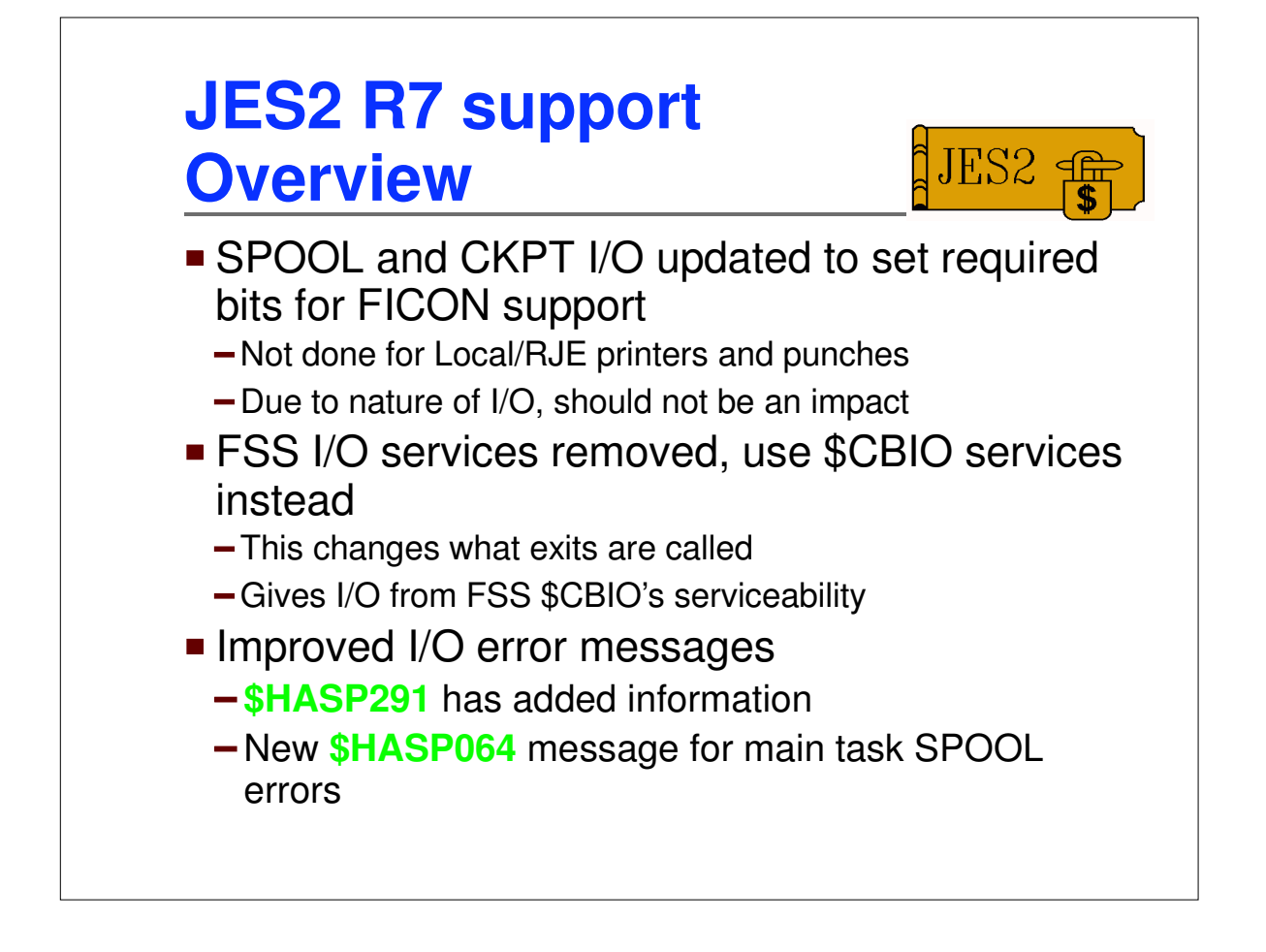

It may be useful to the audience for you to give some background to the changes that were made. Explain how it worked before and how it works now, e.g.

In the previous release of this product, updates to the installation parameters needed to be placed in a sys1.parmlib member, with no way except an IPL of recognizing another different parmlib member. We received a number of customer complaints from this, not suprisingly, so in this release, we created command XXX to allow the operator to specify a different parmlib member dynamically and so avoid a re-IPL.

Tout the benefits of the changes! If you increased flexibility for the installation, make sure you bring it to their attention. Also, the audience needs to know the requirements for the use of the line item/component.

Remember that rationale for changes is very important and helps establish your credibility with your audience.

**Note:** If your changes are part of a staging attempt for future enhancement, make sure you state this. Indicate where your updates fit in this strategy and what your ultimate goal is.

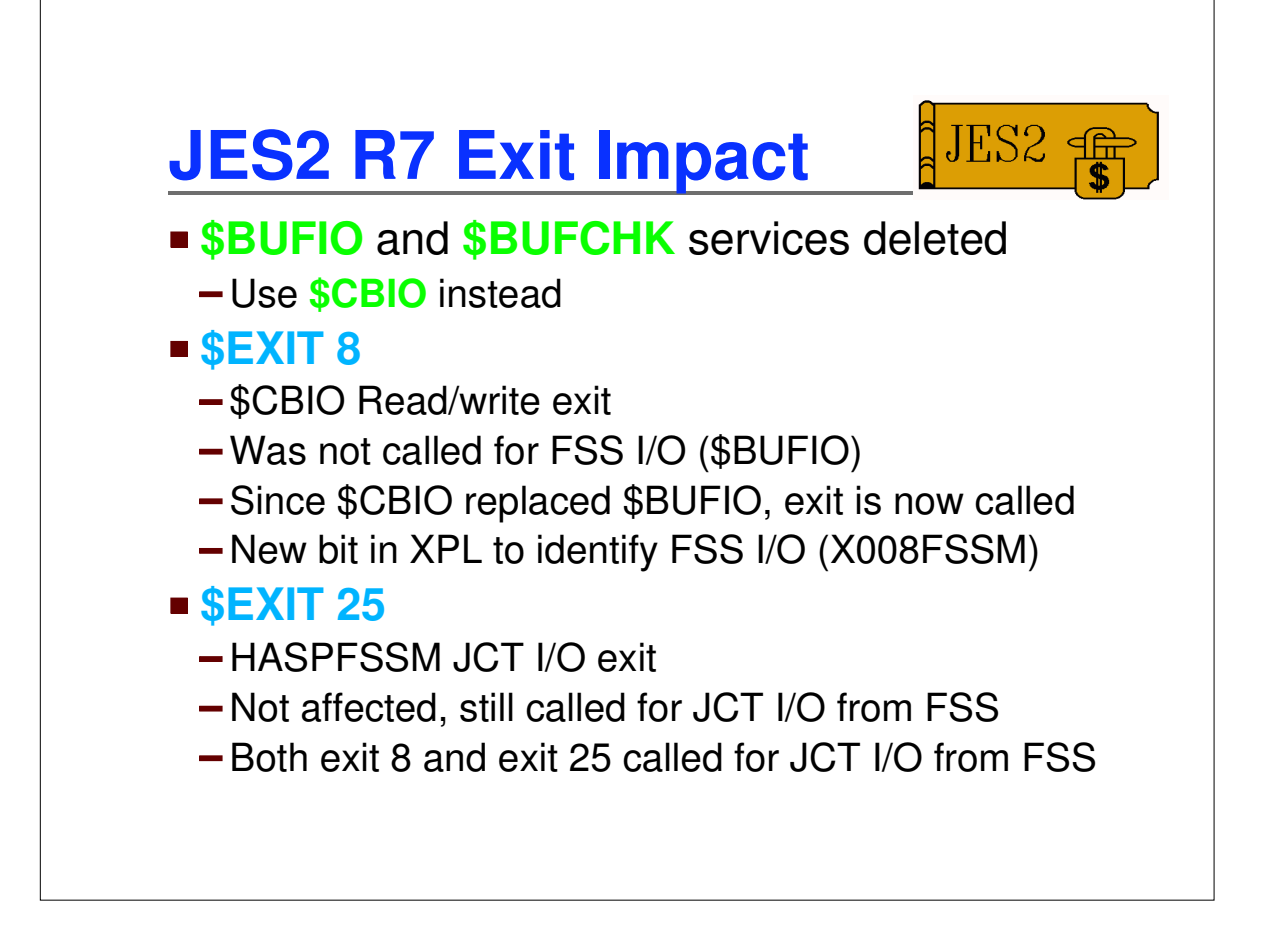

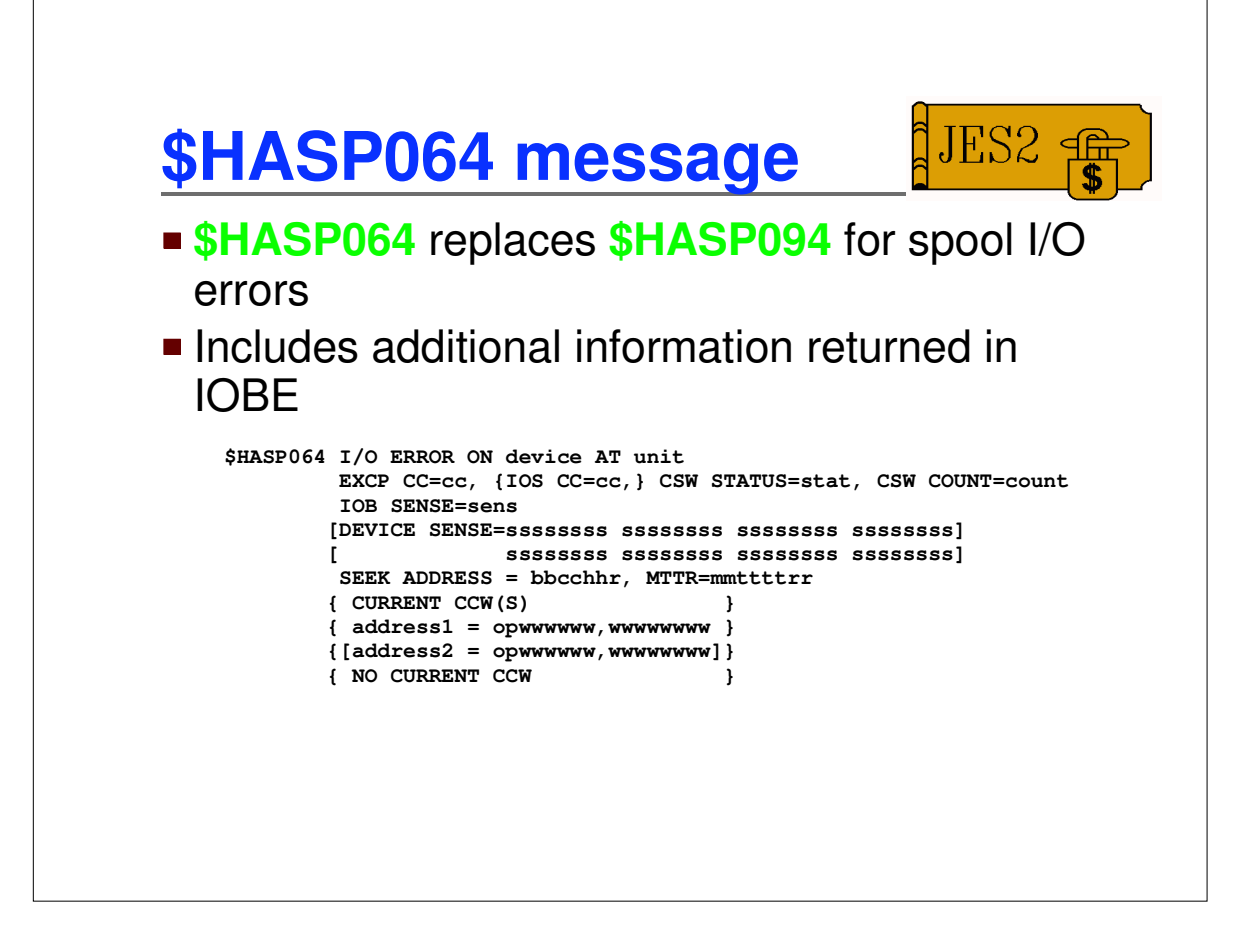

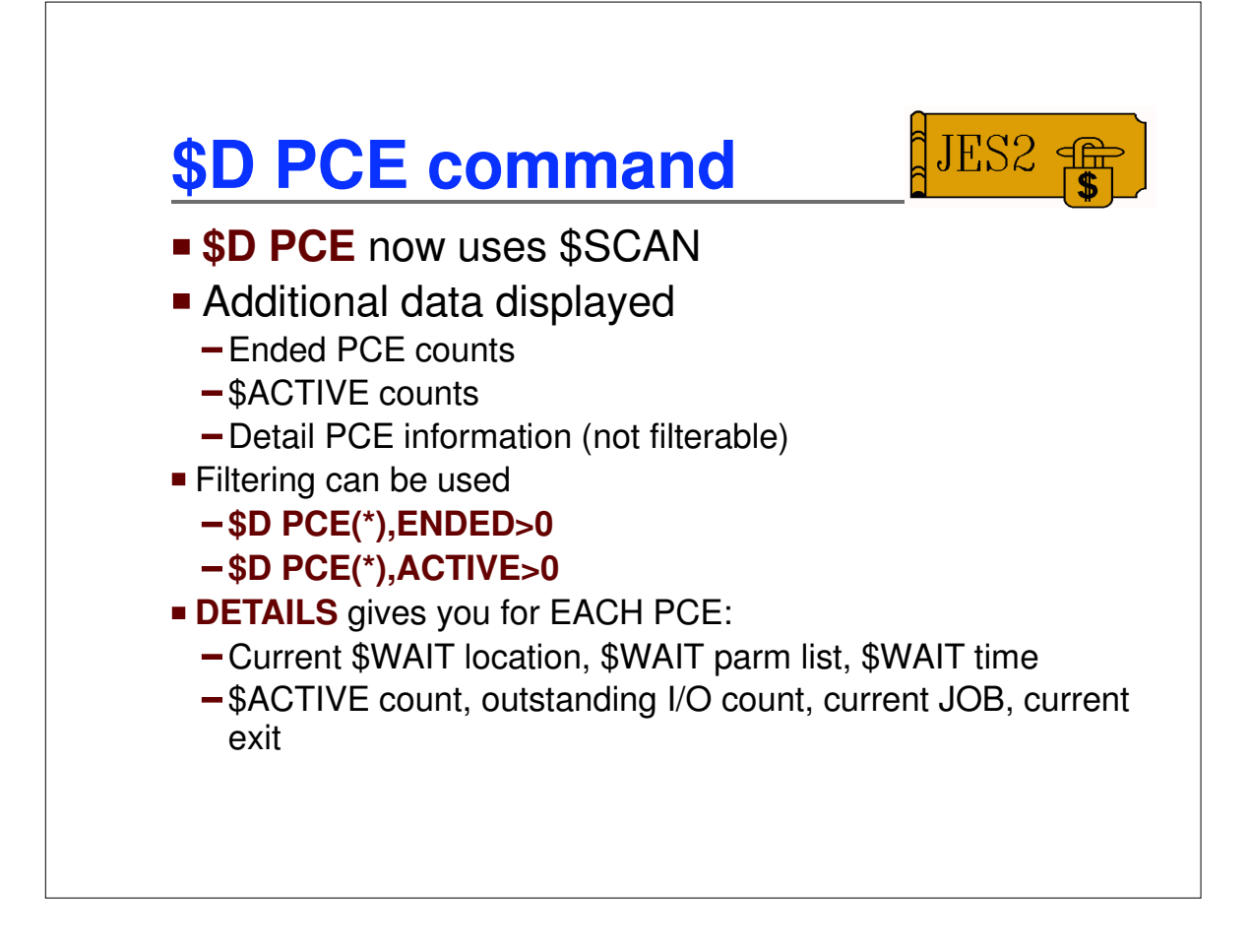

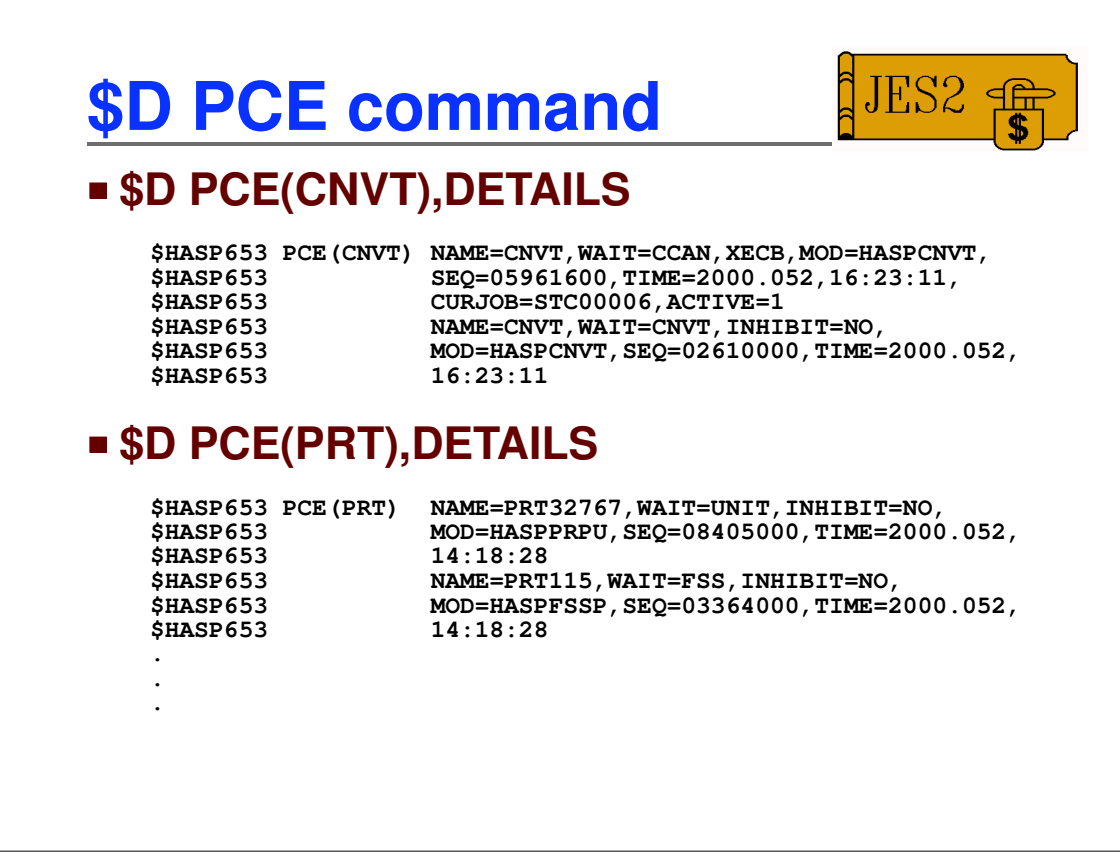

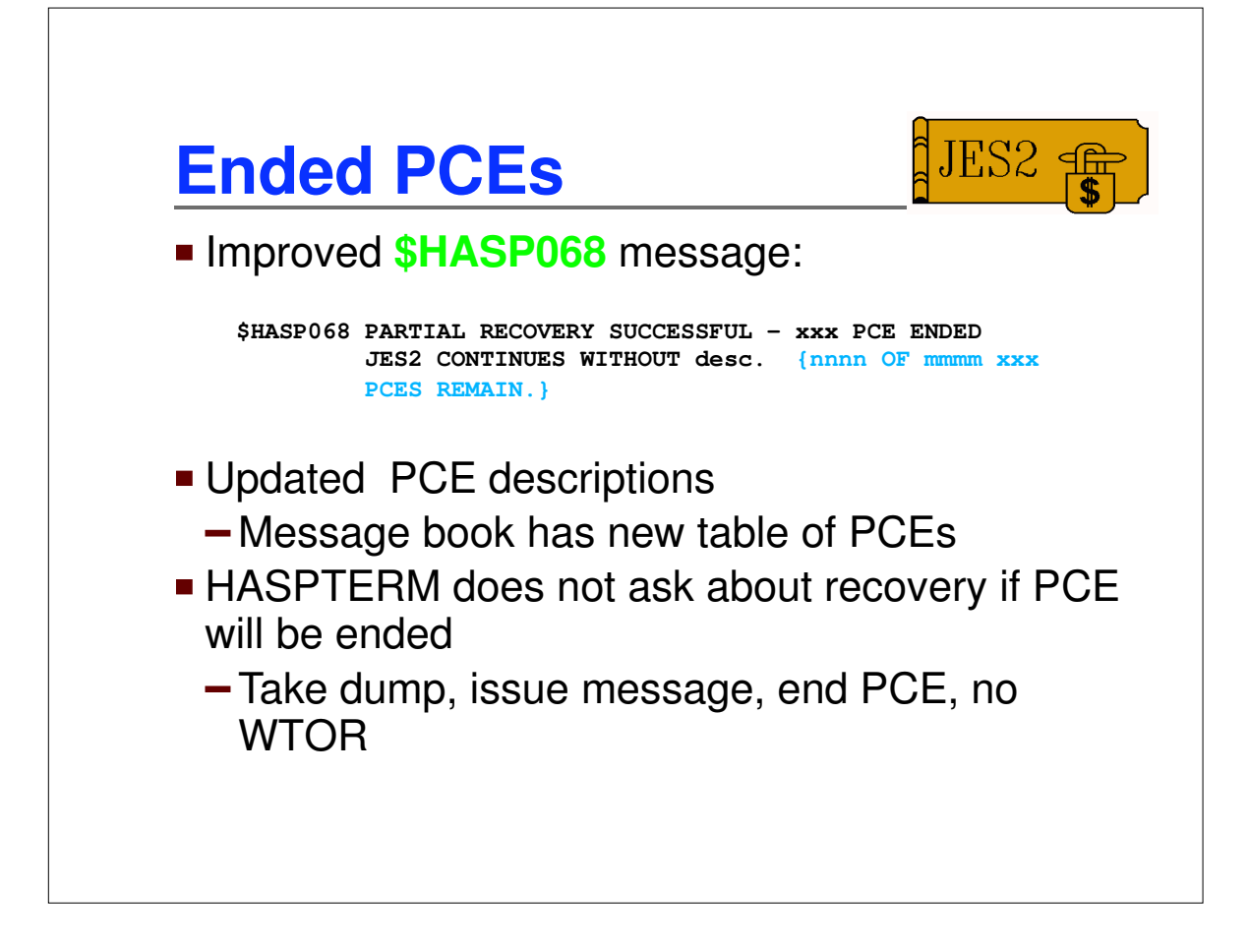

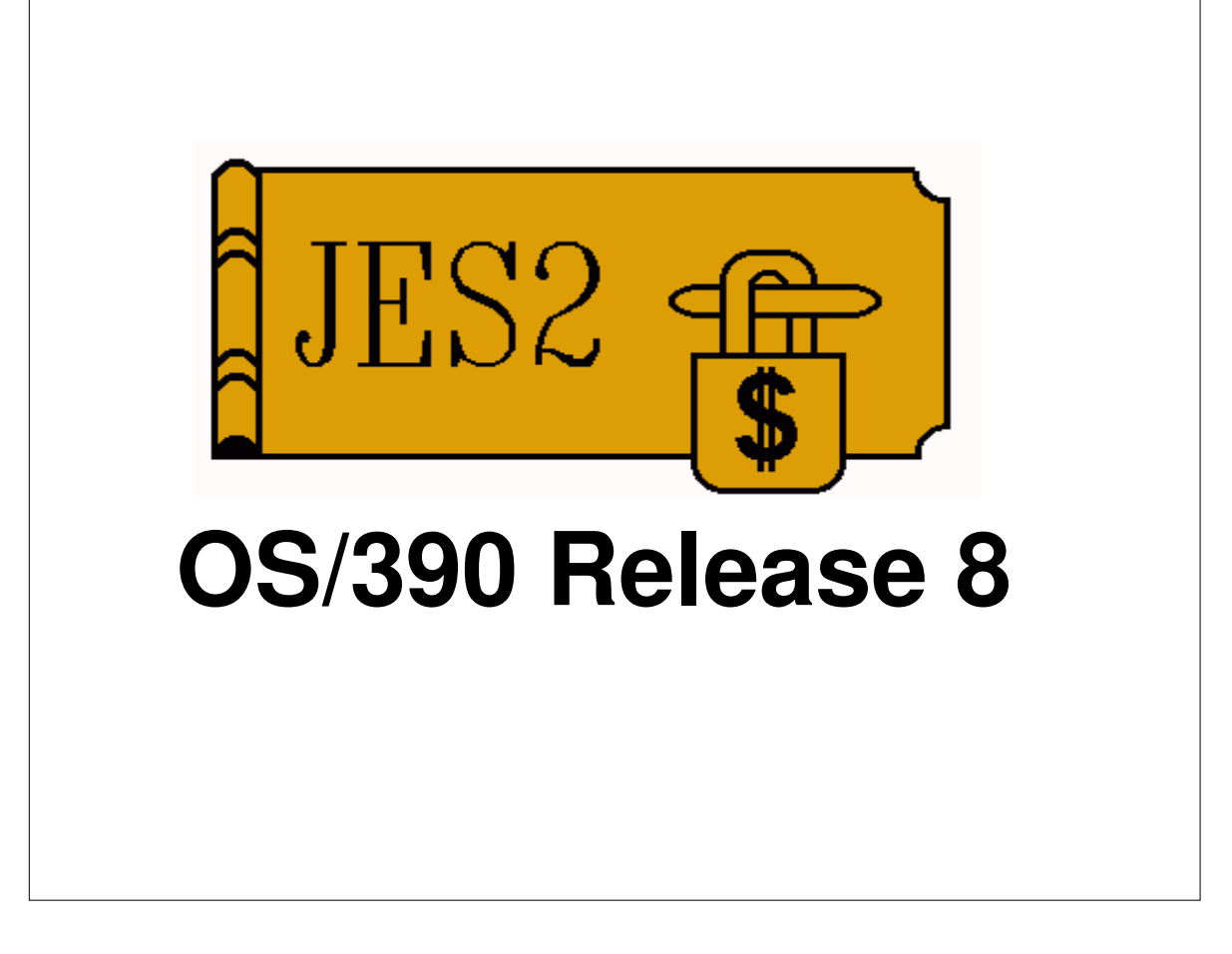

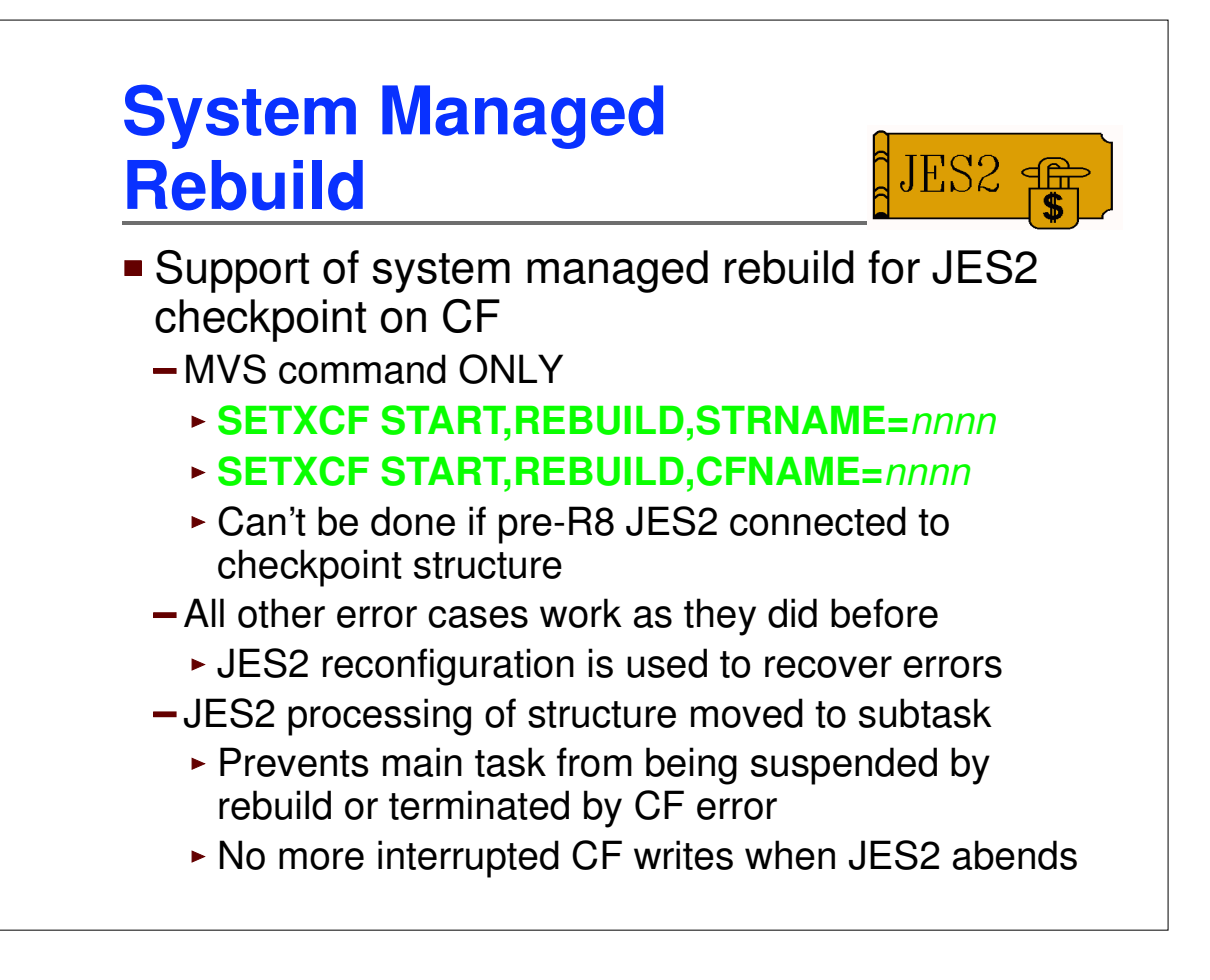

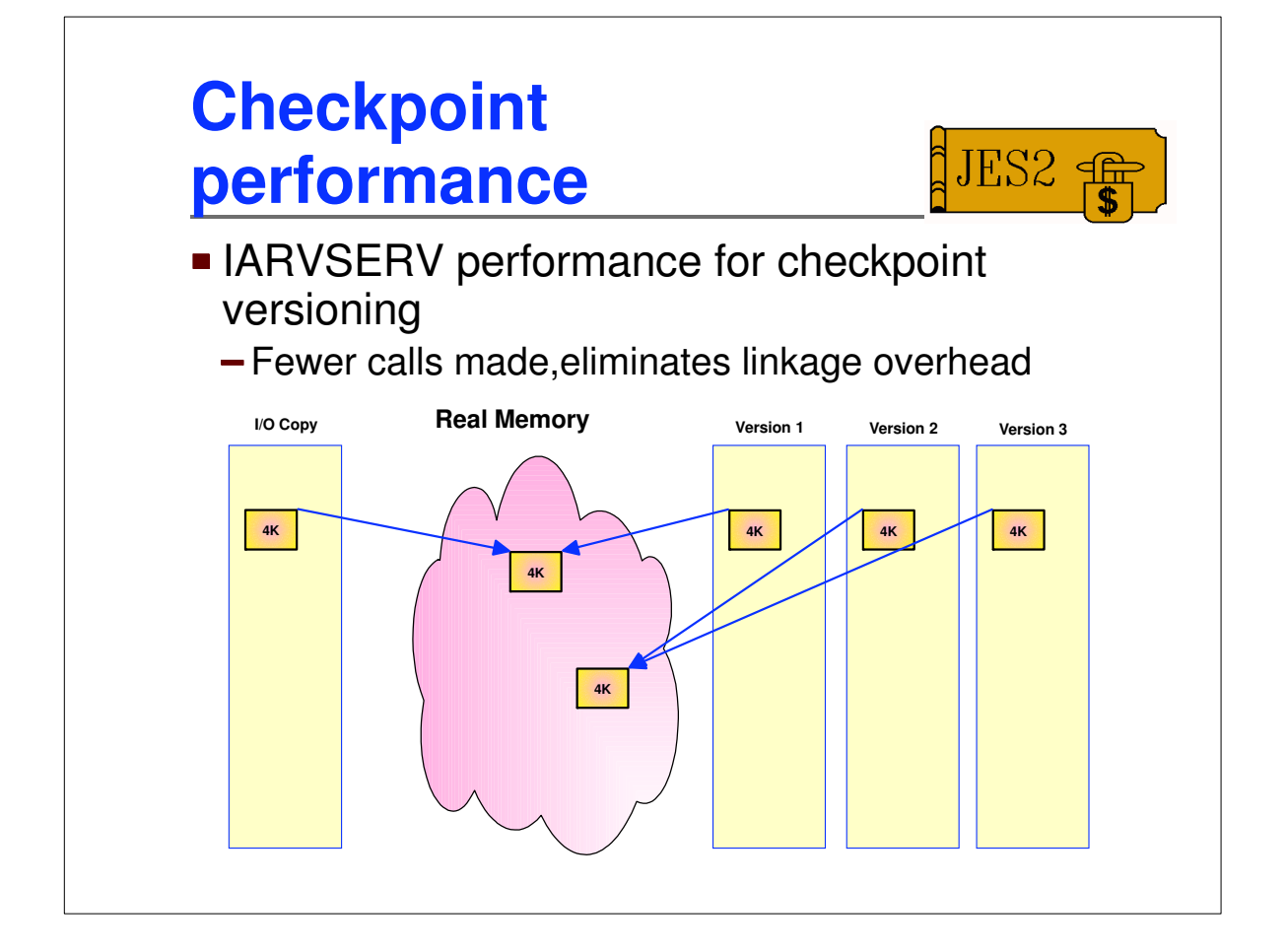

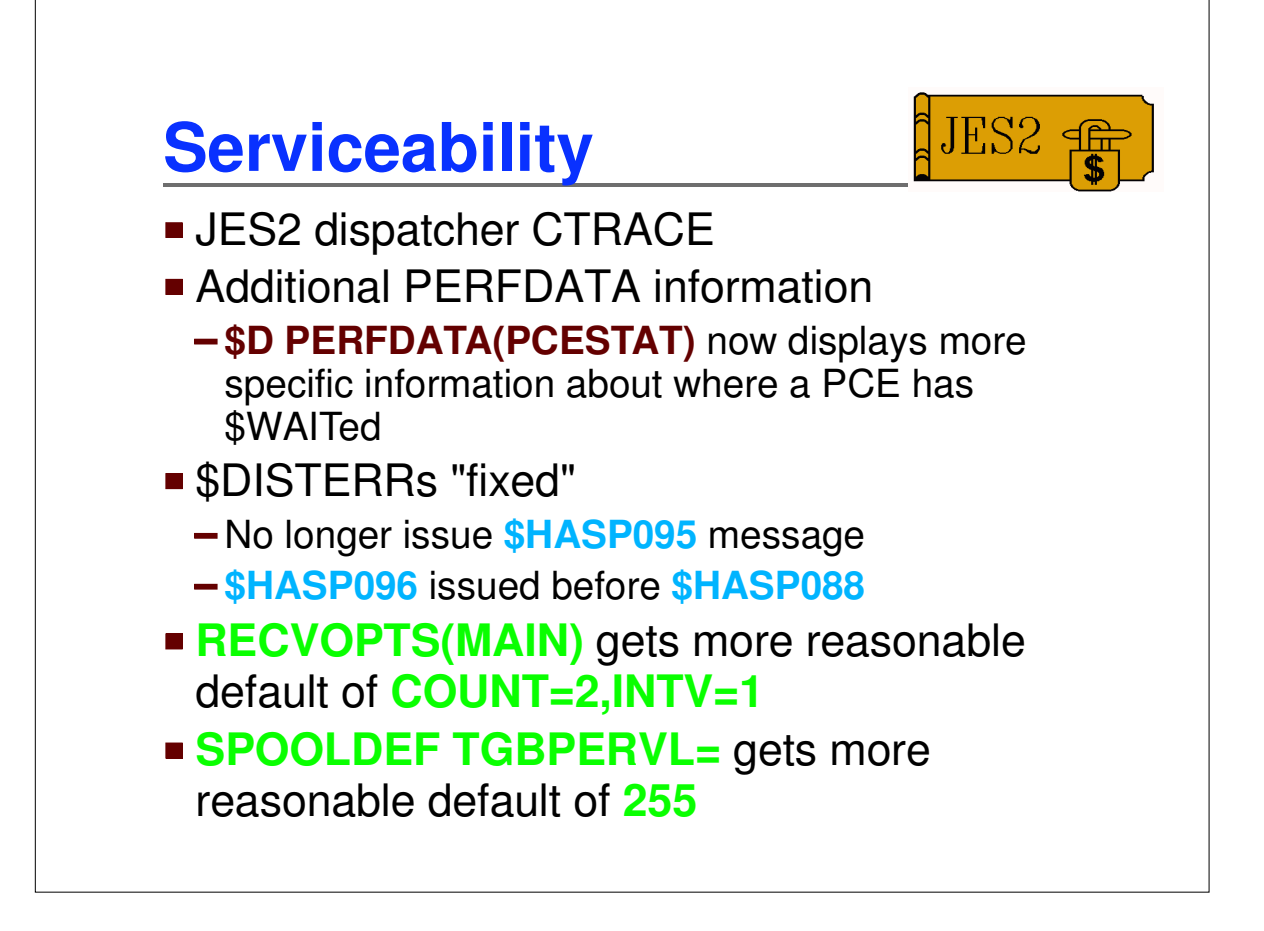

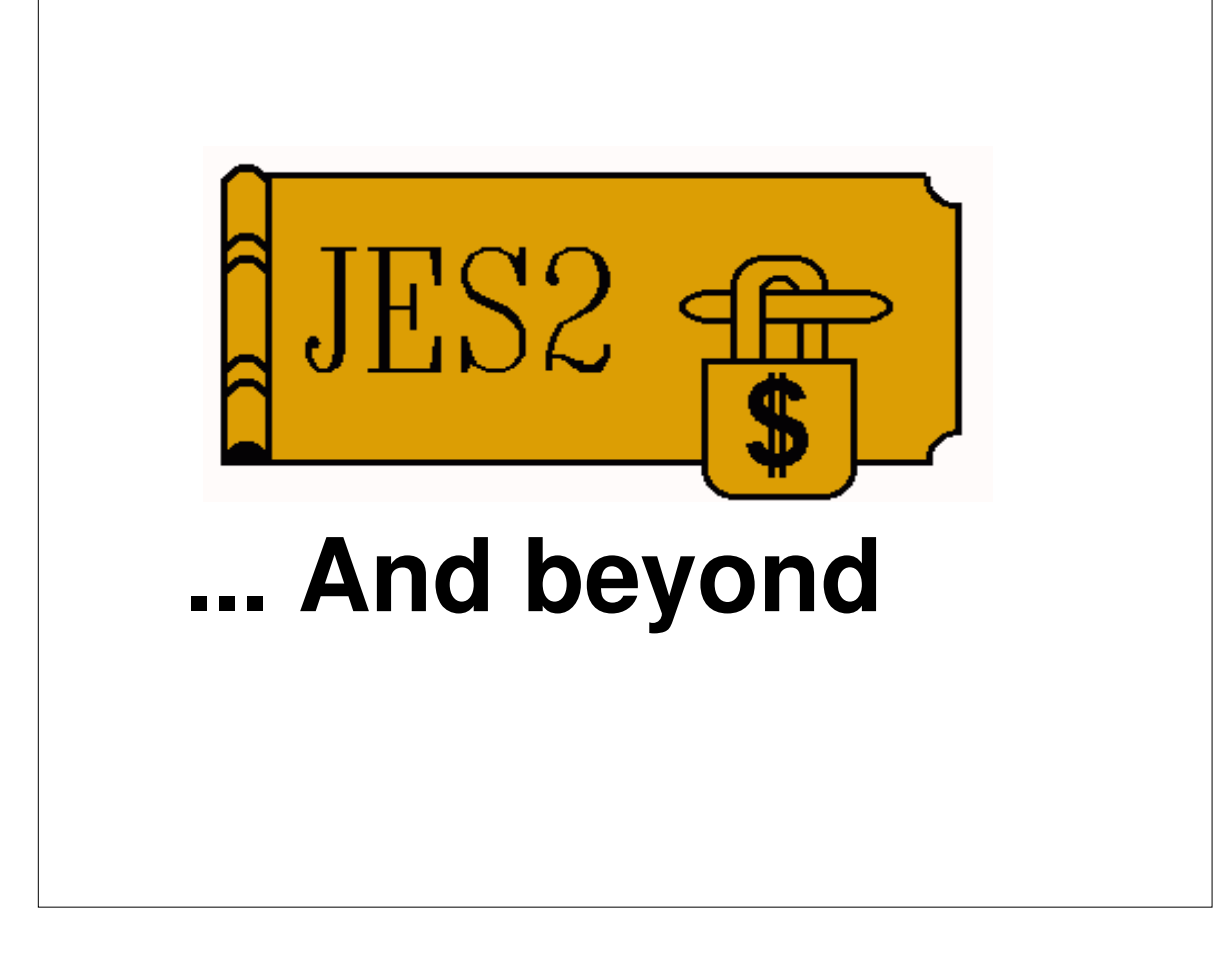

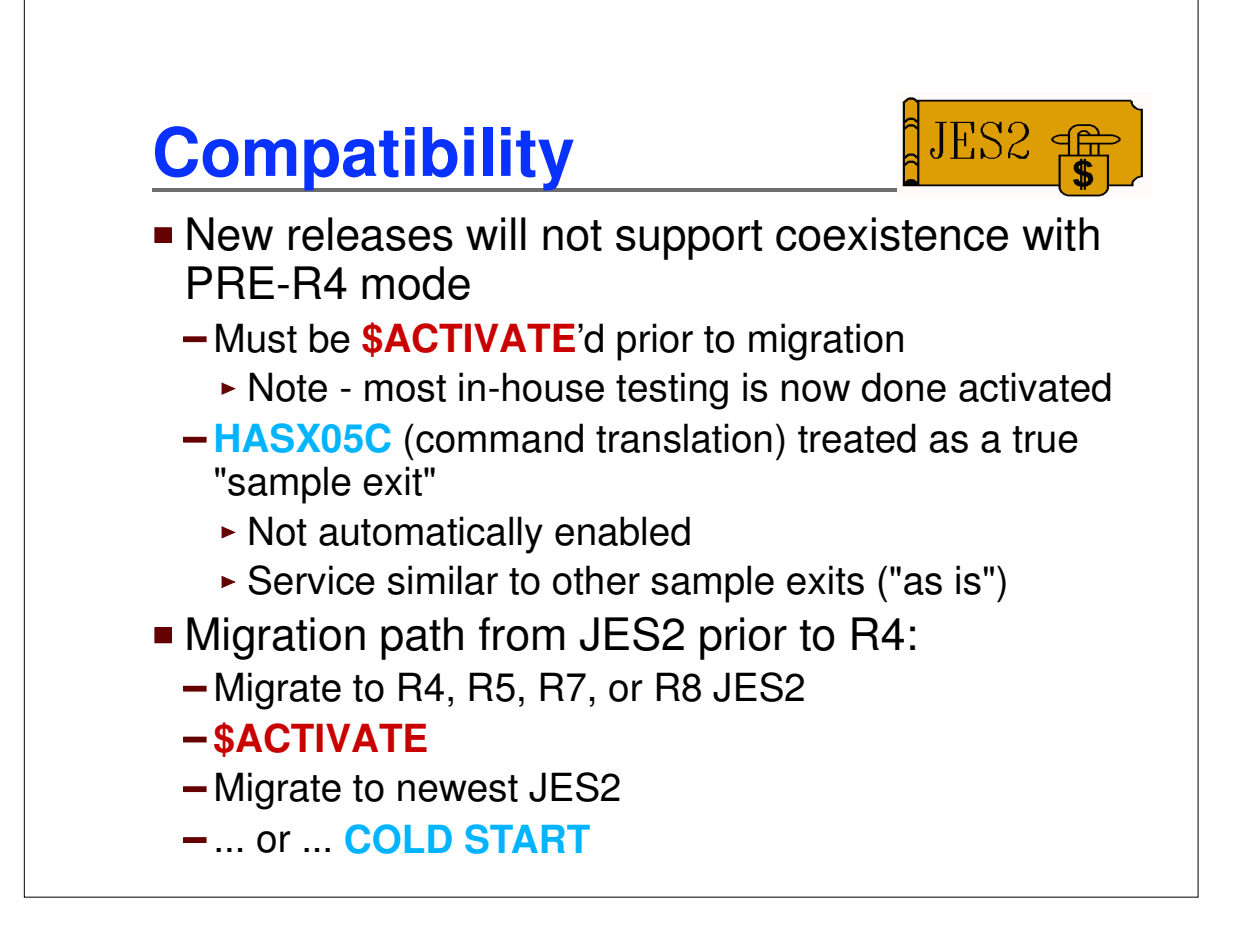